# Package 'BatchJobs'

### May 15, 2019

<span id="page-0-0"></span>Title Batch Computing with R

- Description Provides Map, Reduce and Filter variants to generate jobs on batch computing systems like PBS/Torque, LSF, SLURM and Sun Grid Engine. Multicore and SSH systems are also supported. For further details see the project web page.
- Author Bernd Bischl <br/>bernd\_bischl@gmx.net>, Michel Lang <michellang@gmail.com>, Henrik Bengtsson <henrikb@braju.com>

Maintainer Bernd Bischl <br/>bernd\_bischl@gmx.net>

URL <https://github.com/tudo-r/BatchJobs>

BugReports <https://github.com/tudo-r/BatchJobs/issues>

MailingList batchjobs@googlegroups.com

License BSD\_2\_clause + file LICENSE

**Depends** R  $(>= 3.0.0)$ , BBmisc  $(>= 1.9)$ , methods

**Imports** backports  $(>= 1.1.1)$ , brew, checkmate  $(>= 1.8.0)$ , data.table (>= 1.9.6), DBI, digest, parallel, RSQLite (>= 1.0.9011), sendmailR, stats, stringi  $(>= 0.4-1)$ , utils

Suggests MASS, testthat

LazyData yes

ByteCompile yes

Version 1.8

RoxygenNote 6.1.1

Encoding UTF-8

NeedsCompilation no

Repository CRAN

Date/Publication 2019-05-14 22:00:16 UTC

# R topics documented:

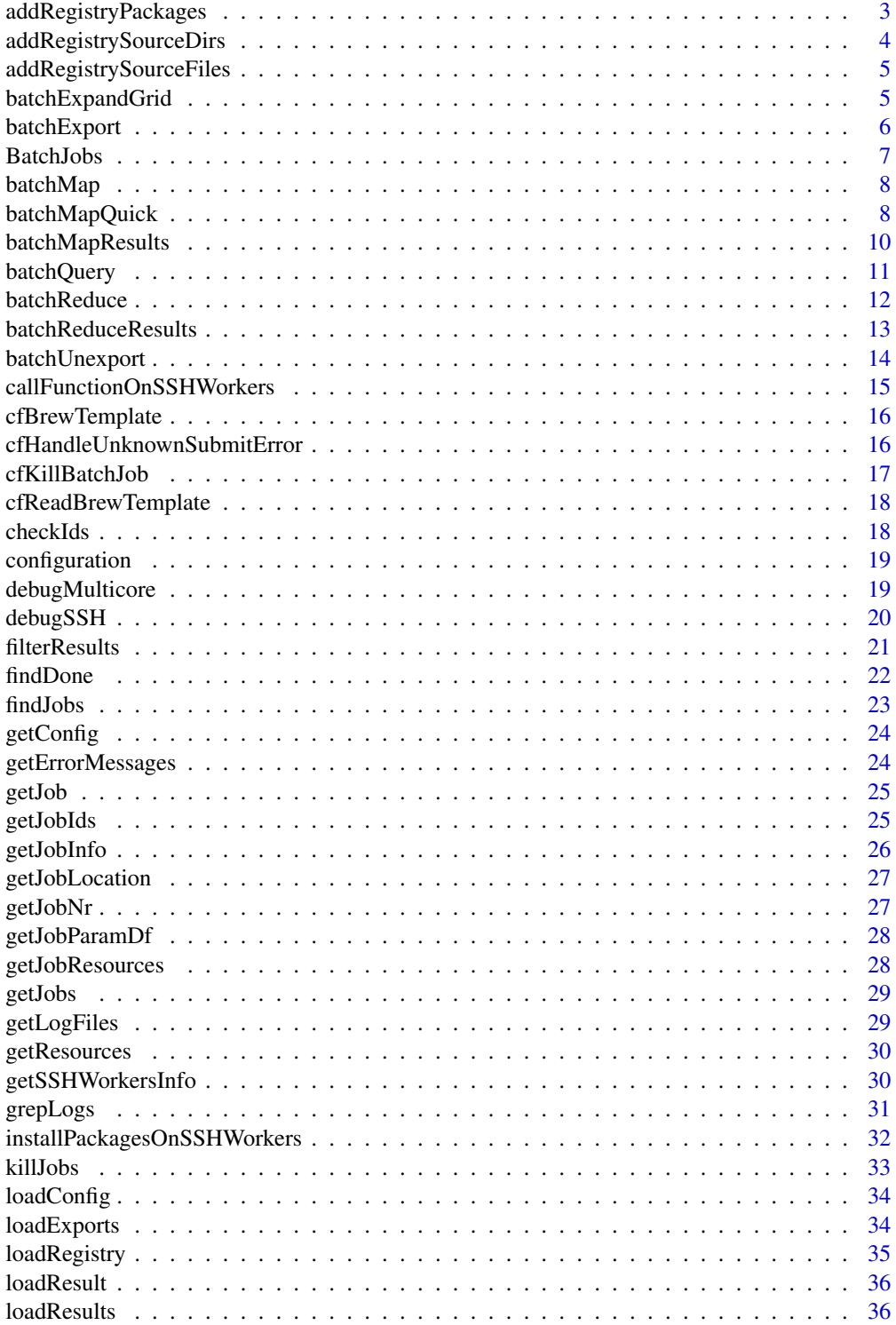

<span id="page-2-0"></span>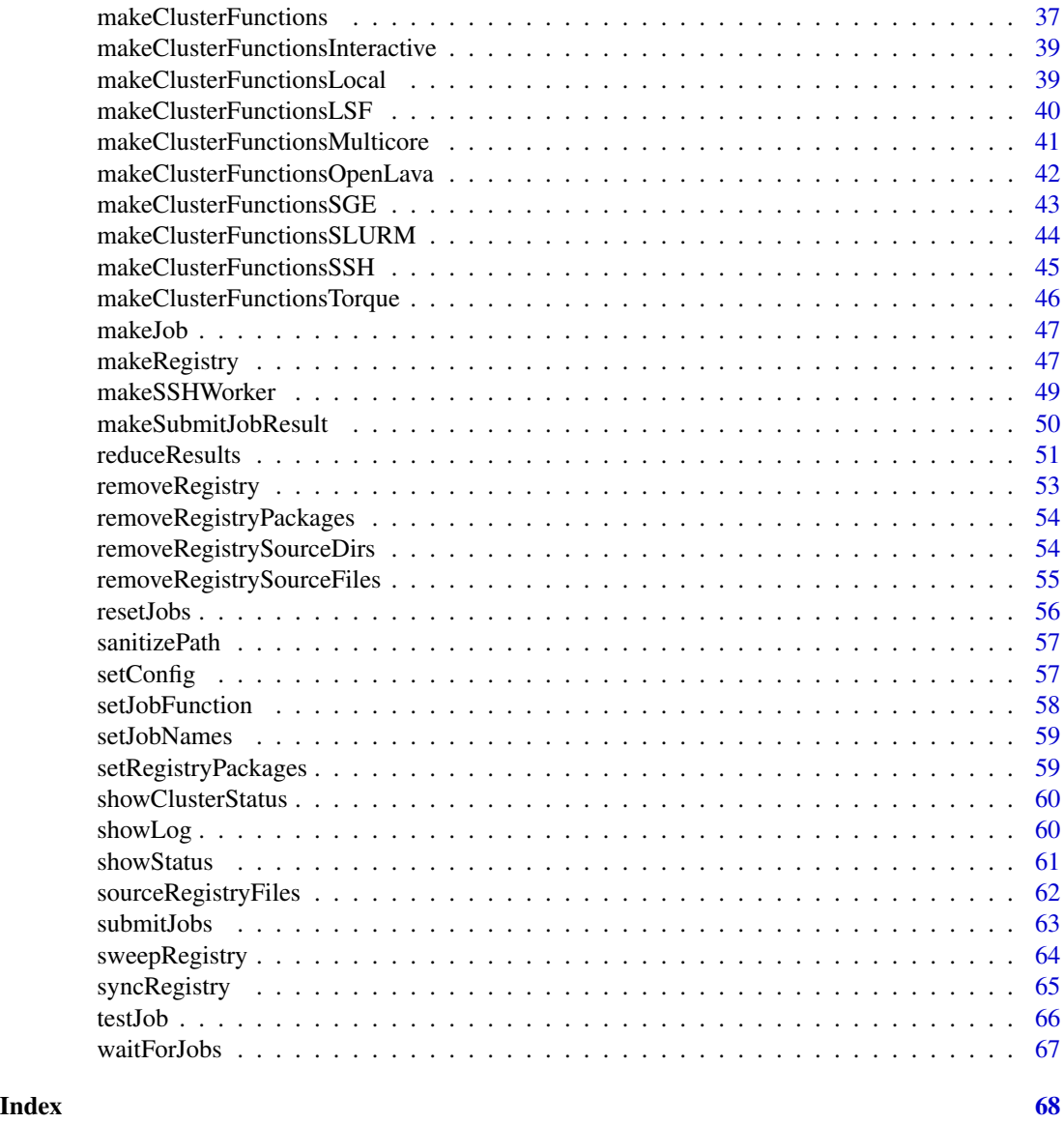

<span id="page-2-1"></span>addRegistryPackages *Add packages to registry.*

### Description

Mutator function for packages in [makeRegistry](#page-46-1).

### Usage

addRegistryPackages(reg, packages)

### Arguments

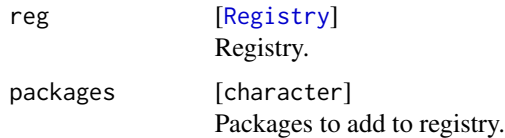

### Value

[Registry](#page-46-2) . Changed registry.

### See Also

Other exports: [addRegistrySourceDirs](#page-3-1), [addRegistrySourceFiles](#page-4-1), [batchExport](#page-5-1), [batchUnexport](#page-13-1), [loadExports](#page-33-1), [removeRegistryPackages](#page-53-1), [removeRegistrySourceDirs](#page-53-2), [removeRegistrySourceFiles](#page-54-1), [setRegistryPackages](#page-58-1)

<span id="page-3-1"></span>addRegistrySourceDirs *Add source dirs to registry.*

### Description

Mutator function for src.dirs in [makeRegistry](#page-46-1).

### Usage

```
addRegistrySourceDirs(reg, src.dirs, src.now = TRUE)
```
### Arguments

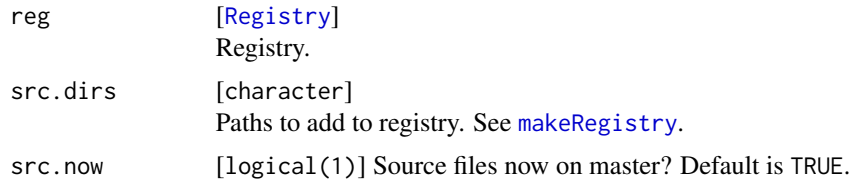

#### Value

[Registry](#page-46-2) . Changed registry.

### See Also

Other exports: [addRegistryPackages](#page-2-1), [addRegistrySourceFiles](#page-4-1), [batchExport](#page-5-1), [batchUnexport](#page-13-1), [loadExports](#page-33-1), [removeRegistryPackages](#page-53-1), [removeRegistrySourceDirs](#page-53-2), [removeRegistrySourceFiles](#page-54-1), [setRegistryPackages](#page-58-1)

<span id="page-3-0"></span>

<span id="page-4-1"></span><span id="page-4-0"></span>addRegistrySourceFiles

*Add source files to registry.*

### Description

Mutator function for src.files in [makeRegistry](#page-46-1).

#### Usage

```
addRegistrySourceFiles(reg, src.files, src.now = TRUE)
```
#### Arguments

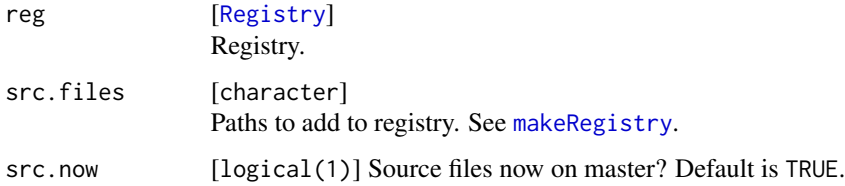

#### Value

[Registry](#page-46-2) . Changed registry.

#### See Also

Other exports: [addRegistryPackages](#page-2-1), [addRegistrySourceDirs](#page-3-1), [batchExport](#page-5-1), [batchUnexport](#page-13-1), [loadExports](#page-33-1), [removeRegistryPackages](#page-53-1), [removeRegistrySourceDirs](#page-53-2), [removeRegistrySourceFiles](#page-54-1), [setRegistryPackages](#page-58-1)

batchExpandGrid *Map function over all combinations.*

### Description

Maps an n-ary-function over a list of all combinations which are given by some vectors. Internally [expand.grid](#page-0-0) is used to compute the combinations, then [batchMap](#page-7-1) is called.

### Usage

```
batchExpandGrid(reg, fun, ..., more.args = list())
```
#### <span id="page-5-0"></span>Arguments

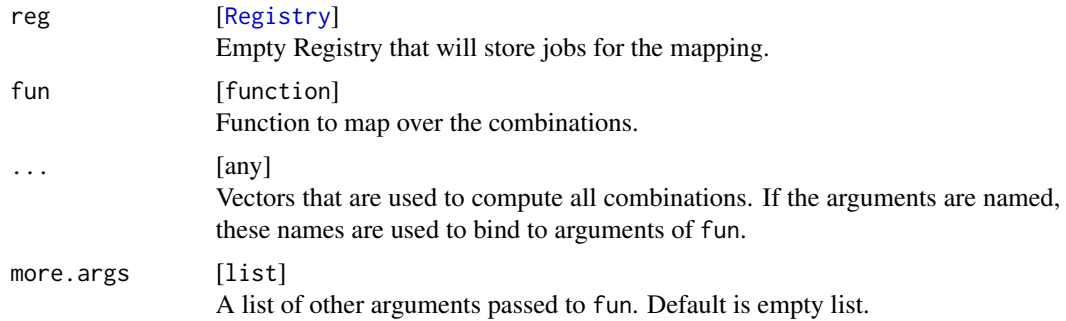

### Value

data.frame . Expanded grid of combinations produced by [expand.grid](#page-0-0).

### Examples

reg = makeRegistry(id = "BatchJobsExample", file.dir = tempfile(), seed = 123)  $f = function(x, y, z) x * y + z$ # lets store the param grid grid = batchExpandGrid(reg, f,  $x = 1:2$ ,  $y = 1:3$ , more.args = list(z = 10)) submitJobs(reg) waitForJobs(reg) y = reduceResultsVector(reg) # later, we can always access the param grid like this grid = getJobParamDf(reg) cbind(grid, y = y)

<span id="page-5-1"></span>batchExport *Export R object to be available on the slaves.*

#### Description

Saves objects as RData files in the "exports" subdirectory of your file.dir to be later loaded on the slaves.

#### Usage

 $batchExport(reg, ..., li = list(), overwrite = FALSE)$ 

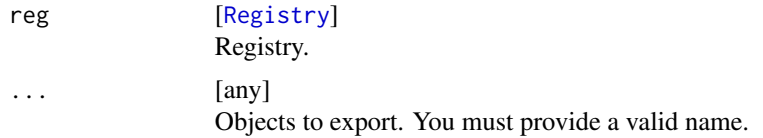

#### <span id="page-6-0"></span>BatchJobs 7

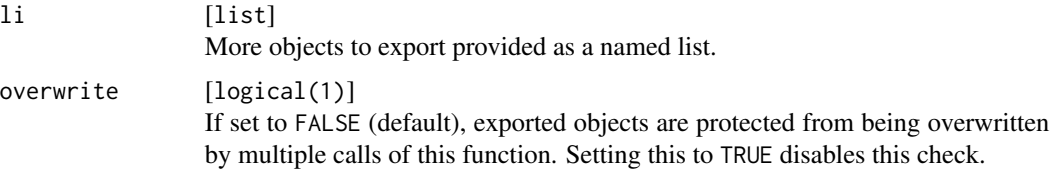

#### Value

character . Invisibly returns a character vector of exported objects.

#### See Also

Other exports: [addRegistryPackages](#page-2-1), [addRegistrySourceDirs](#page-3-1), [addRegistrySourceFiles](#page-4-1), [batchUnexport](#page-13-1), [loadExports](#page-33-1), [removeRegistryPackages](#page-53-1), [removeRegistrySourceDirs](#page-53-2), [removeRegistrySourceFiles](#page-54-1), [setRegistryPackages](#page-58-1)

BatchJobs *The BatchJobs package*

#### Description

The BatchJobs package

#### Additional information

Homepage: <https://github.com/tudo-r/BatchJobs>

Wiki: <https://github.com/tudo-r/BatchJobs/wiki>

FAQ: <https://github.com/tudo-r/BatchJobs/wiki/FAQ>

Configuration: <https://github.com/tudo-r/BatchJobs/wiki/Configuration>

The package currently support the following further R options, which you can set either in your R profile file or a script via [options](#page-0-0):

- BatchJobs.verbose This boolean flag can be set to FALSE to reduce the console output of the package operations. Usually you want to see this output in interactive work, but when you use the package in e.g. knitr documents, it clutters the resulting document too much.
- BatchJobs.check.posix If this boolean flag is enabled, the package checks your registry file dir (and related user-defined directories) quite strictly to be POSIX compliant. Usually this is a good idea, you do not want to have strange chars in your file paths, as this might results in problems when these paths get passed to the scheduler or other command-line tools that the package interoperates with. But on some OS this check might be too strict and cause problems. Setting the flag to FALSE allows to disable the check entirely. The default is FALSE on Windows systems and TRUE else.

<span id="page-7-1"></span><span id="page-7-0"></span>

You can then submit these jobs to the batch system.

#### Usage

```
batchMap(reg, fun, ..., more.args = list(), use.names = FALSE)
```
### Arguments

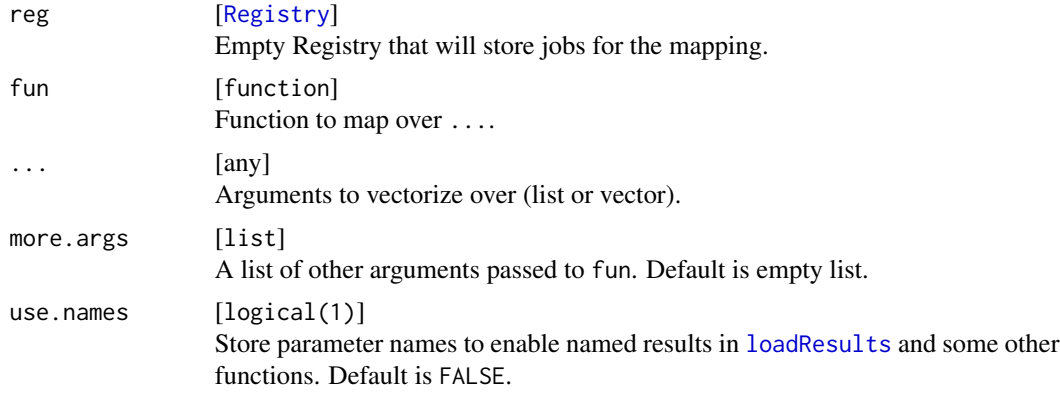

#### Value

Vector of type integer with job ids.

#### Examples

```
reg = makeRegistry(id = "BatchJobsExample", file.dir = tempfile(), seed = 123)
f = function(x) x^2batchMap(reg, f, 1:10)
print(reg)
```
batchMapQuick *Combination of makeRegistry, batchMap and submitJobs.*

### Description

Combination of [makeRegistry](#page-46-1), [batchMap](#page-7-1) and [submitJobs](#page-62-1) for quick computations on the cluster. Should only be used by skilled users who know what they are doing. Creates the file.dir, maps function, potentially chunks jobs and submits them.

### <span id="page-8-0"></span>batchMapQuick 9

### Usage

```
batchMapQuick(fun, ..., more.args = list(), file.dir = NULL,
  packages = character(0L), chunk.size, n.chunks,
  chunks.as.arrayjobs = FALSE, inds, resources = list())
```
### Arguments

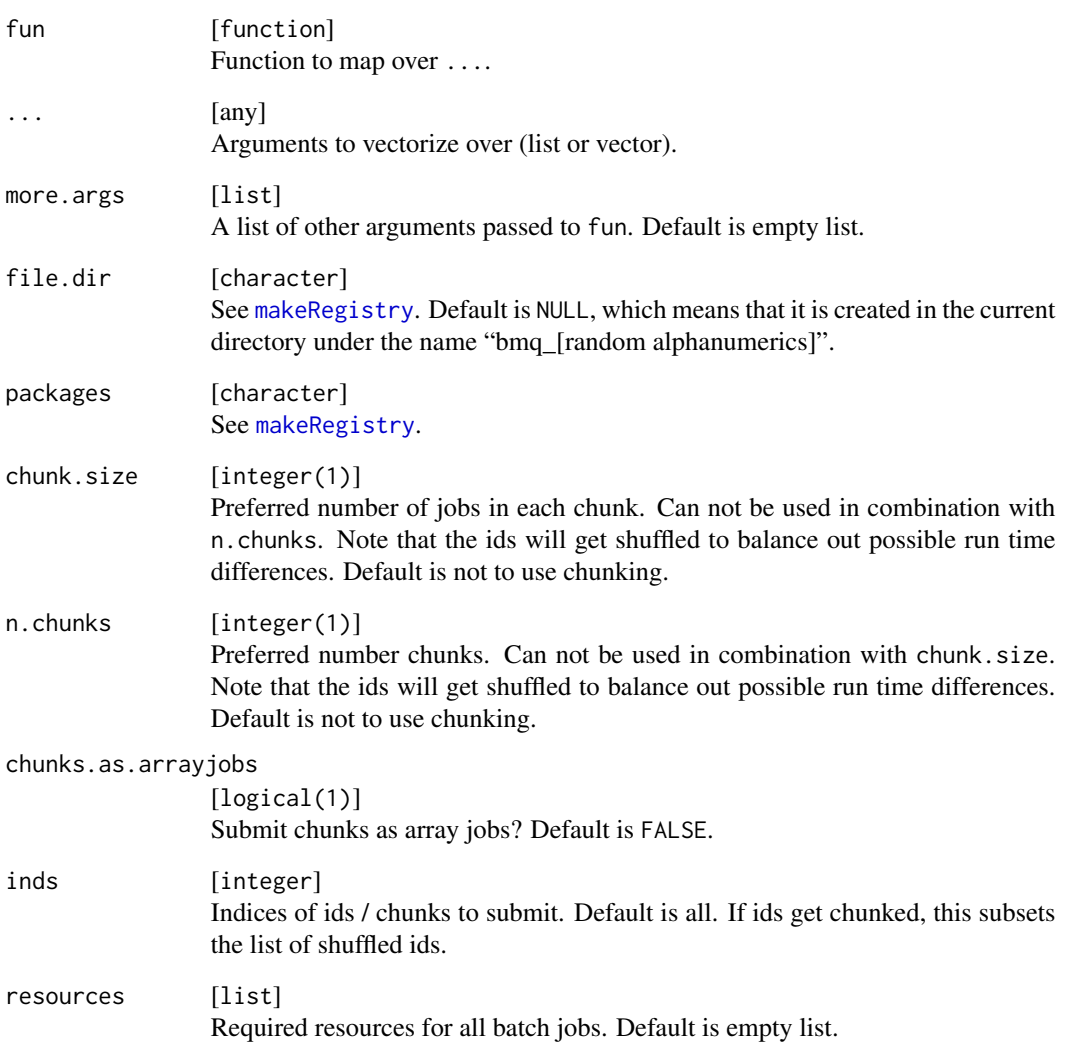

### Value

[Registry](#page-46-2)

<span id="page-9-0"></span>

Maps a function over the results of a registry by using batchMap.

### Usage

```
batchMapResults(reg, reg2, fun, ..., ids, part = NA_character_,
 more.args = list()
```
### Arguments

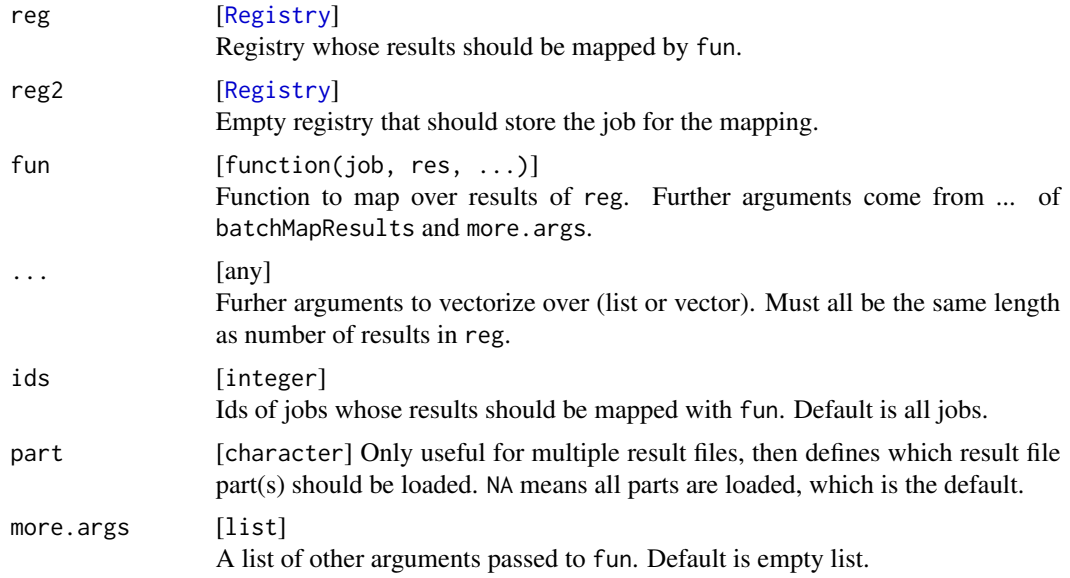

#### Value

Vector of type integer with job ids.

```
reg1 = makeRegistry(id = "BatchJobsExample1", file.dir = tempfile(), seed = 123)
# square some numbers
f = function(x) x^2batchMap(reg1, f, 1:10)
# submit jobs and wait for the jobs to finish
submitJobs(reg1)
waitForJobs(reg1)
```
### <span id="page-10-0"></span>batchQuery 11

```
# look at results
reduceResults(reg1, fun = function(aggr,job,res) c(aggr, res))
reg2 = makeRegistry(id = "BatchJobsExample2", file.dir = tempfile(), seed = 123)
# define function to tranform results, we simply do the inverse of the squaring
g = function(job, res) sqrt(res)
batchMapResults(reg1, reg2, fun = g)
# submit jobs and wait for the jobs to finish
submitJobs(reg2)
waitForJobs(reg2)
# check results
reduceResults(reg2, fun = function(aggr,job,res) c(aggr, res))
```
batchQuery *Manually query the BatchJobs database*

### Description

Manually query the BatchJobs database

#### Usage

```
batchQuery(reg, query, flags = "ro")
```
### Arguments

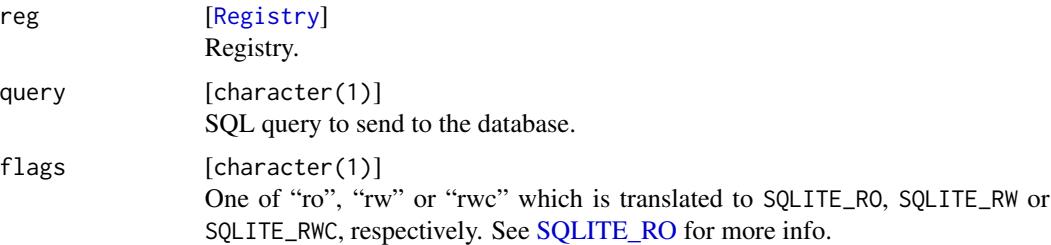

#### Value

data.frame Result of the query.

```
reg = makeRegistry("test", file.dir = tempfile())
batchMap(reg, identity, i = 1:10)
batchQuery(reg, "SELECT * FROM test_job_status")
```
<span id="page-11-1"></span><span id="page-11-0"></span>

Each jobs reduces a certain number of elements on one slave. You can then submit these jobs to the batch system.

#### Usage

```
batchReduce(reg, fun, xs, init, block.size, more.args = list())
```
### Arguments

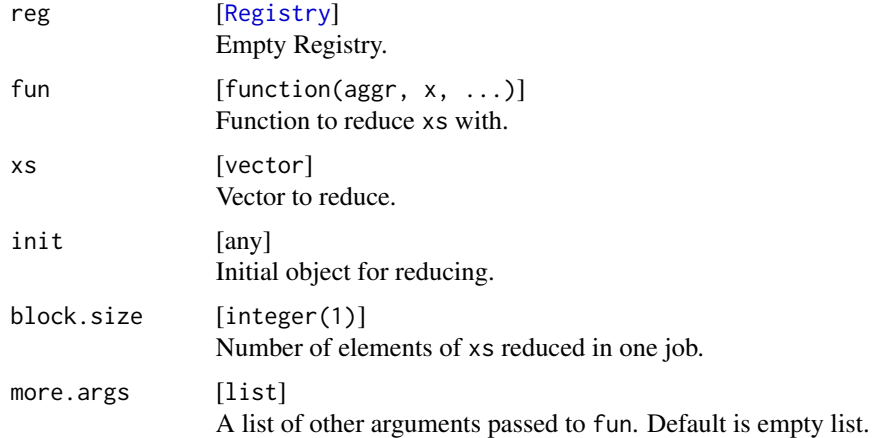

#### Value

Vector of type integer with job ids.

```
# define function to reduce on slave, we want to sum a vector
f = function(aggr, x) aggr + xreg = makeRegistry(id = "BatchJobsExample", file.dir = tempfile(), seed = 123)
# sum 20 numbers on each slave process, i.e. 5 jobs
batchReduce(reg, fun = f, 1:100, init = 0, block.size = 5)
submitJobs(reg)
waitForJobs(reg)
# now reduce one final time on master
reduceResults(reg, fun = function(aggr,job,res) f(aggr, res))
```
<span id="page-12-0"></span>batchReduceResults *Reduces results via a binary function and adds jobs for this to a registry.*

#### Description

Each jobs reduces a certain number of results on one slave. You can then submit these jobs to the batch system. Later, you can do a final reduction with [reduceResults](#page-50-1) on the master.

#### Usage

```
batchReduceResults(reg, reg2, fun, ids, part = NA_character_, init,
 block.size, more.args = list())
```
### Arguments

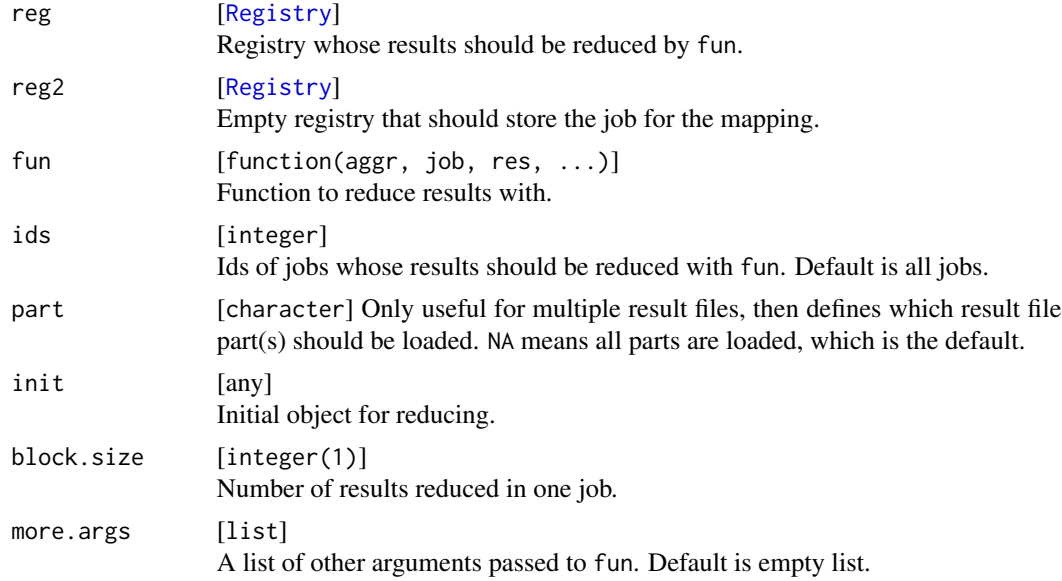

#### Value

Vector of type integer with job ids.

```
# generating example results:
reg1 = makeRegistry(id = "BatchJobsExample1", file.dir = tempfile(), seed = 123)
f = function(x) x^2batchMap(reg1, f, 1:20)
submitJobs(reg1)
waitForJobs(reg1)
```

```
# define function to reduce on slave, we want to sum the squares
myreduce = function(aggr, job, res) aggr + res
# sum 5 results on each slave process, i.e. 4 jobs
reg2 = makeRegistry(id = "BatchJobsExample2", file.dir = tempfile(), seed = 123)
batchReduceResults(reg1, reg2, fun = myreduce, init = 0, block.size = 5)
submitJobs(reg2)
waitForJobs(reg2)
# now reduce one final time on master
reduceResults(reg2, fun = myreduce)
```
<span id="page-13-1"></span>batchUnexport *Unload exported R objects.*

#### Description

Removes RData files from the "exports" subdirectory of your file.dir and thereby prevents loading on the slave.

#### Usage

batchUnexport(reg, what)

#### Arguments

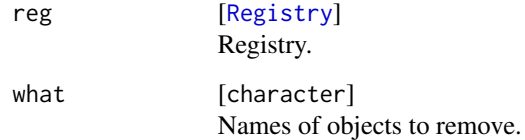

#### Value

character . Invisibly returns a character vector of unexported objects.

#### See Also

Other exports: [addRegistryPackages](#page-2-1), [addRegistrySourceDirs](#page-3-1), [addRegistrySourceFiles](#page-4-1), [batchExport](#page-5-1), [loadExports](#page-33-1), [removeRegistryPackages](#page-53-1), [removeRegistrySourceDirs](#page-53-2), [removeRegistrySourceFiles](#page-54-1), [setRegistryPackages](#page-58-1)

<span id="page-13-0"></span>

<span id="page-14-1"></span><span id="page-14-0"></span>callFunctionOnSSHWorkers

*Call an arbitrary function on specified SSH workers.*

### Description

Calls can be made in parallel or consecutively, the function waits until all calls have finished and returns call results. In consecutive mode the output on the workers can also be shown on the master during computation.

Please read and understand the comments for argument dir.

Note that this function should only be used for short administrative tasks or information gathering on the workers, the true work horse for real computation is [submitJobs](#page-62-1).

In [makeSSHWorker](#page-48-1) various options for load management are possible. Note that these will be ignored for the current call to execute it immediatly.

#### Usage

```
callFunctionOnSSHWorkers(nodenames, fun, ..., consecutive = FALSE,
  show.output = consecutive, simplify = TRUE, use.names = TRUE,
  dir = getwd()
```
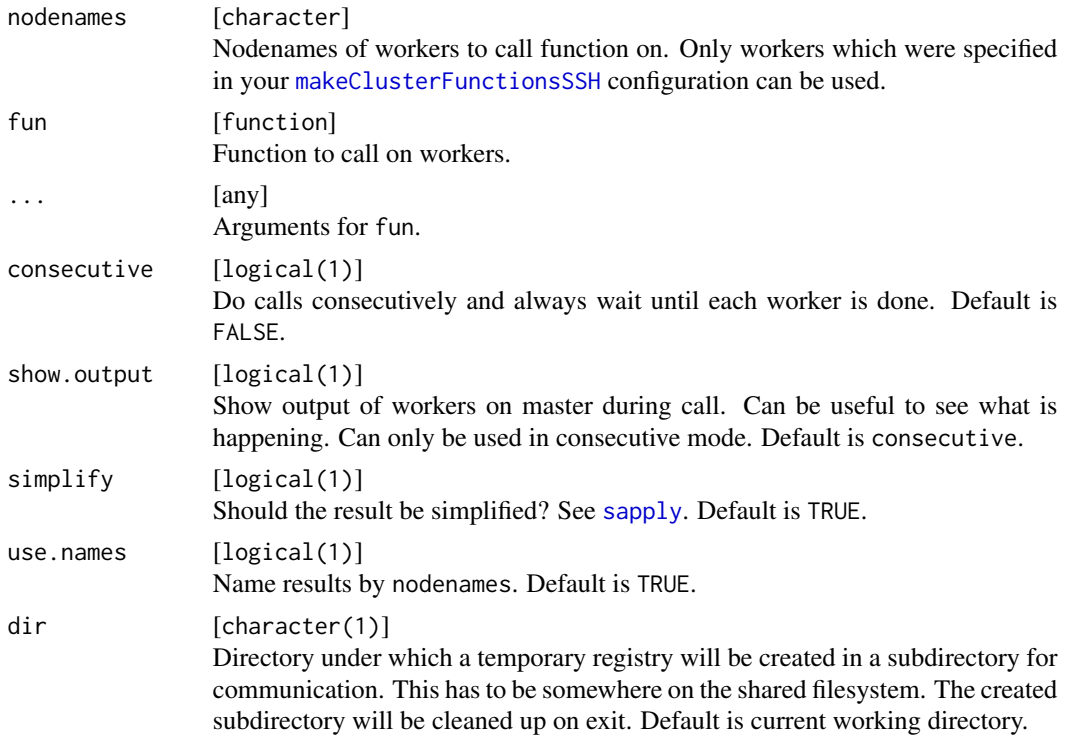

### <span id="page-15-0"></span>Value

Results of function calls, either a list or simplified.

cfBrewTemplate *Cluster functions helper: Brew your template into a job description file.*

### Description

This function is only intended for use in your own cluster functions implementation.

Calls brew silently on your template, any error will lead to an exception. If debug mode is turned on in the configuration, the file is stored at the same place as the corresponding R script in the "jobs"-subdir of your files directory, otherwise in the temp dir via [tempfile](#page-0-0).

#### Usage

cfBrewTemplate(conf, template, rscript, extension)

#### Arguments

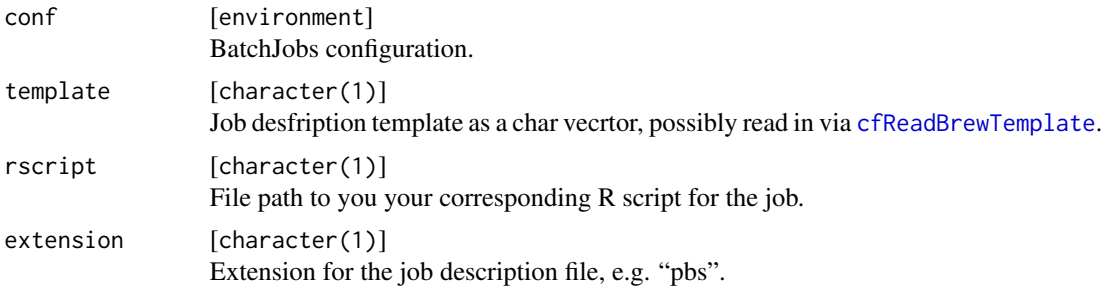

### Value

character(1) . File path of result.

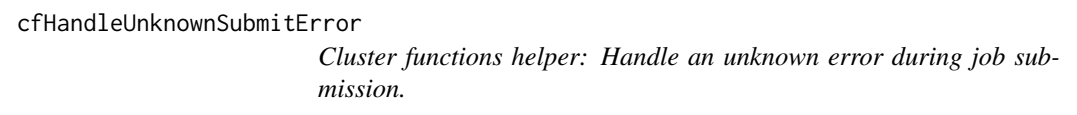

#### Description

This function is only intended for use in your own cluster functions implementation.

Simply constructs a [SubmitJobResult](#page-49-1) object with status code 101, NA as batch job id and an informative error message containing the output of the OS command in output.

#### <span id="page-16-0"></span>cfKillBatchJob 17

### Usage

cfHandleUnknownSubmitError(cmd, exit.code, output)

### Arguments

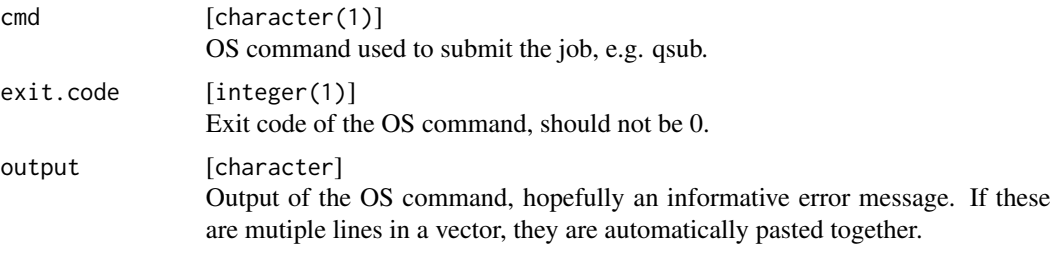

### Value

[SubmitJobResult](#page-49-1) .

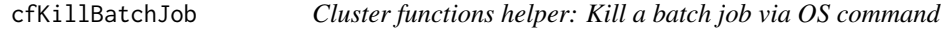

### Description

This function is only intended for use in your own cluster functions implementation.

Calls the OS command to kill a job via system like this: "cmd batch.job.id". If the command returns an exit code > 0, the command is repeated after a 1 second sleep max.tries-1 times. If the command failed in all tries, an exception is generated.

### Usage

cfKillBatchJob(cmd, batch.job.id, max.tries = 3L)

### Arguments

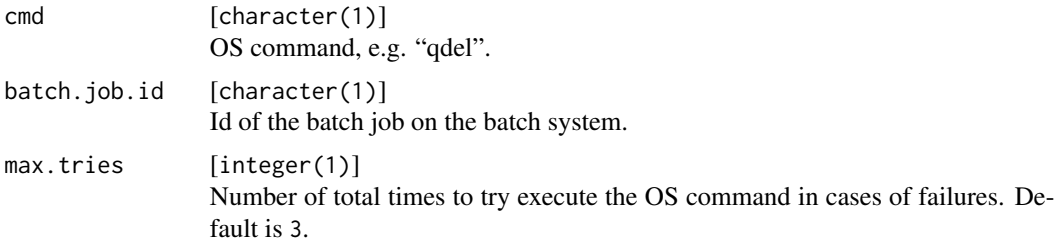

### Value

Nothing.

<span id="page-17-1"></span><span id="page-17-0"></span>cfReadBrewTemplate *Cluster functions helper: Read in your brew template file.*

#### Description

This function is only intended for use in your own cluster functions implementation.

Simply reads your template and returns it as a character vector. If you do this in the constructor of your cluster functions once, you can avoid this repeated file access later on.

#### Usage

```
cfReadBrewTemplate(template.file)
```
### Arguments

template.file [character(1)] File path.

#### Value

character .

checkIds *Check job ids.*

#### Description

Simply checks if probided vector of job ids is valid and throws an error if something is odd.

#### Usage

checkIds(reg, ids, check.present = TRUE, len = NULL)

#### Arguments

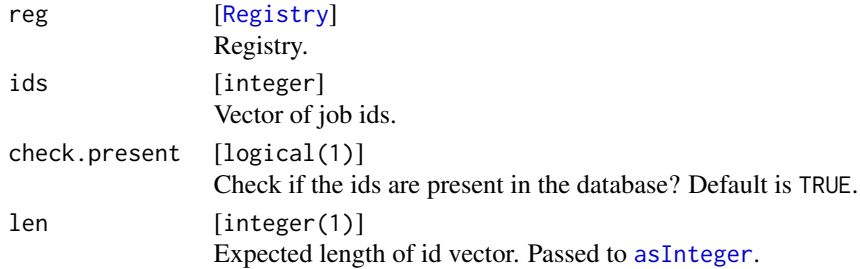

### Value

Invisibly returns the vector of ids, converted to integer.

<span id="page-18-2"></span><span id="page-18-0"></span>In order to understand how the package should be configured please read [https://github.com/](https://github.com/tudo-r/BatchJobs/wiki/Configuration) [tudo-r/BatchJobs/wiki/Configuration](https://github.com/tudo-r/BatchJobs/wiki/Configuration).

#### See Also

Other conf: [getConfig](#page-23-1), [loadConfig](#page-33-2), [setConfig](#page-56-1)

<span id="page-18-1"></span>debugMulticore *Helper function to debug multicore mode.*

#### Description

Useful in case of severe errors. Tries different operations of increasing difficulty and provides debug output on the console

#### Usage

```
debugMulticore(r.options)
```
#### Arguments

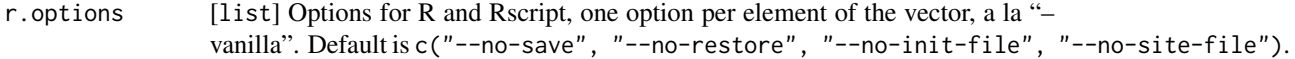

#### Value

Nothing.

### See Also

Other debug: [debugSSH](#page-19-1), [getErrorMessages](#page-23-2), [getJobInfo](#page-25-1), [getLogFiles](#page-28-1), [grepLogs](#page-30-1), [killJobs](#page-32-1), [resetJobs](#page-55-1), [setJobFunction](#page-57-1), [showLog](#page-59-1), [testJob](#page-65-1)

<span id="page-19-1"></span><span id="page-19-0"></span>

Useful in case of configuration problems. Tries different operations of increasing difficulty and provides debug output on the console.

Note that this function does not access nor use information specified for your cluster functions in your configuration.

### Usage

```
debugSSH(nodename, ssh.cmd = "ssh", ssh.args = character(0L),
 rhome = ", r.options = c("--no-save", "--no-restore","--no-init-file", "--no-site-file"), dir = getwd())
```
#### Arguments

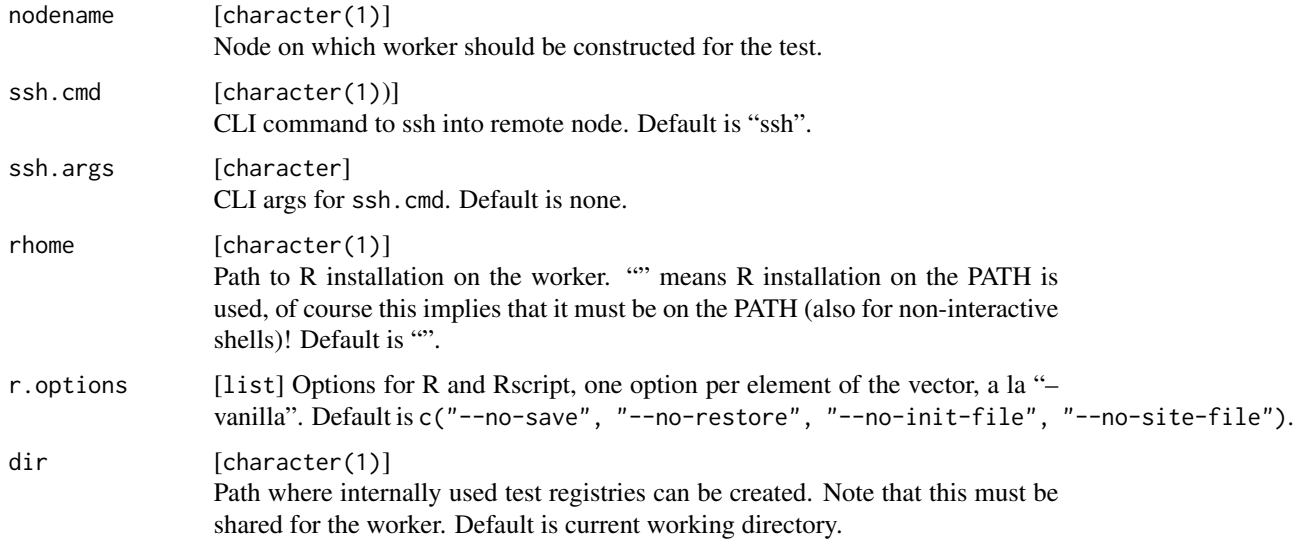

#### Value

Nothing.

### See Also

Other debug: [debugMulticore](#page-18-1), [getErrorMessages](#page-23-2), [getJobInfo](#page-25-1), [getLogFiles](#page-28-1), [grepLogs](#page-30-1), [killJobs](#page-32-1), [resetJobs](#page-55-1), [setJobFunction](#page-57-1), [showLog](#page-59-1), [testJob](#page-65-1)

<span id="page-20-0"></span>

Find all results where a specific condition is true.

#### Usage

```
filterResults(reg, ids, fun, ...)
```
### Arguments

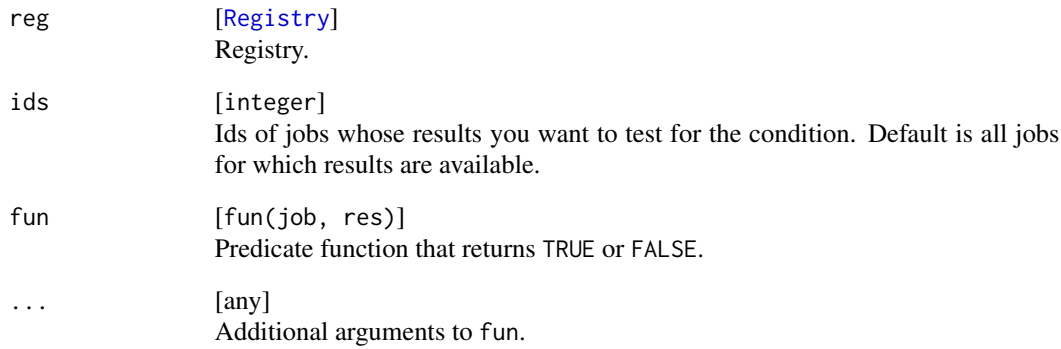

#### Value

integer . Ids of jobs where fun(job, result) returns TRUE.

```
reg = makeRegistry(id = "BatchJobsExample", file.dir = tempfile(), seed = 123)
f = function(x) x^2batchMap(reg, f, 1:10)
submitJobs(reg)
waitForJobs(reg)
# which square numbers are even:
filterResults(reg, fun = function(job, res) res %% 2 == 0)
```
<span id="page-21-0"></span>

findDone: Find jobs which succesfully terminated.

#### Usage

```
findDone(reg, ids, limit = NULL)
findNotDone(reg, ids, limit = NULL)
findMissingResults(reg, ids, limit = NULL)
findErrors(reg, ids, limit = NULL)
findNotErrors(reg, ids, limit = NULL)
findTerminated(reg, ids, limit = NULL)
findNotTerminated(reg, ids, limit = NULL)
findSubmitted(reg, ids, limit = NULL)
findNotSubmitted(reg, ids, limit = NULL)
findOnSystem(reg, ids, limit = NULL)
findNotOnSystem(reg, ids, limit = NULL)
findRunning(reg, ids, limit = NULL)
findNotRunning(reg, ids, limit = NULL)
findStarted(reg, ids, limit = NULL)
findNotStarted(reg, ids, limit = NULL)
findExpired(reg, ids, limit = NULL)
findDisappeared(reg, ids, limit = NULL)
```
#### Arguments

reg [[Registry](#page-46-2)] Registry.

#### <span id="page-22-0"></span>findJobs 23

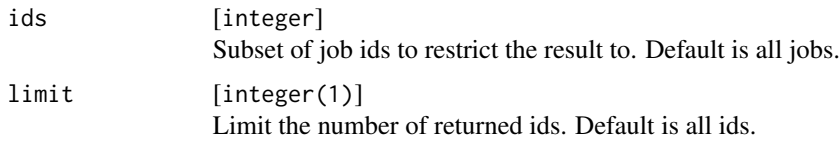

### Value

integer . Ids of jobs.

findJobs *Finds ids of jobs that match a query.*

### Description

Finds ids of jobs that match a query.

### Usage

findJobs(reg, ids, pars, jobnames)

### Arguments

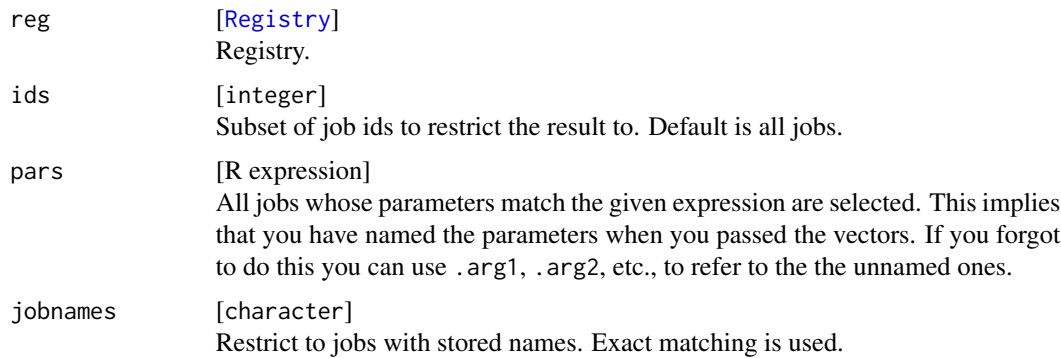

#### Value

integer . Ids for jobs which match the query.

```
reg = makeRegistry(id = "BatchJobsExample", file.dir = tempfile(), seed = 123)
f = function(x, y) x * ybatchExpandGrid(reg, f, x = 1:2, y = 1:3)
findJobs(reg, pars = (y > 2))
```
<span id="page-23-1"></span><span id="page-23-0"></span>

Returns a list of BatchJobs configuration settings

### Usage

getConfig()

### Value

list of current configuration variables with classs "Config".

#### See Also

Other conf: [configuration](#page-18-2), [loadConfig](#page-33-2), [setConfig](#page-56-1)

<span id="page-23-2"></span>getErrorMessages *Get error messages of jobs.*

### Description

Get error messages of jobs.

#### Usage

getErrorMessages(reg, ids)

#### Arguments

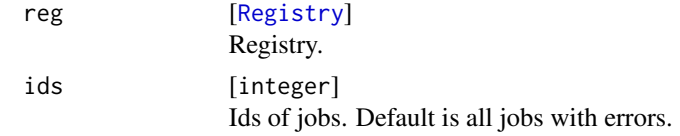

### Value

character . Error messages for jobs as character vector NA if job has terminated successfully.

#### See Also

Other debug: [debugMulticore](#page-18-1), [debugSSH](#page-19-1), [getJobInfo](#page-25-1), [getLogFiles](#page-28-1), [grepLogs](#page-30-1), [killJobs](#page-32-1), [resetJobs](#page-55-1), [setJobFunction](#page-57-1), [showLog](#page-59-1), [testJob](#page-65-1)

<span id="page-24-0"></span>

Get job from registry by id.

### Usage

getJob(reg, id, check.id = TRUE)

### Arguments

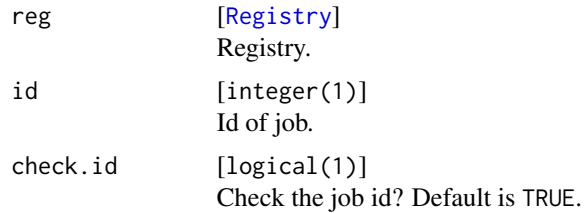

### Value

[Job](#page-46-3) .

getJobIds *Get ids of jobs in registry.*

### Description

Get ids of jobs in registry.

### Usage

getJobIds(reg)

### Arguments

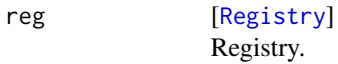

#### Value

character .

<span id="page-25-1"></span><span id="page-25-0"></span>

Returns time stamps (submitted, started, done, error), time running, approximate memory usage (in Mb), error messages (shortened, see [showLog](#page-59-1) for detailed error messages), time in queue, hostname of the host the job was executed, assigned batch ID, the R PID and the seed of the job.

To estimate memory usage the sum of the last column of [gc](#page-0-0) is used.

Column "time.running" displays the time until either the job was done, or an error occured; it will by NA in case of time outs or hard R crashes.

### Usage

getJobInfo(reg, ids, pars = FALSE, prefix.pars = FALSE, select,  $unit = "seconds")$ 

#### Arguments

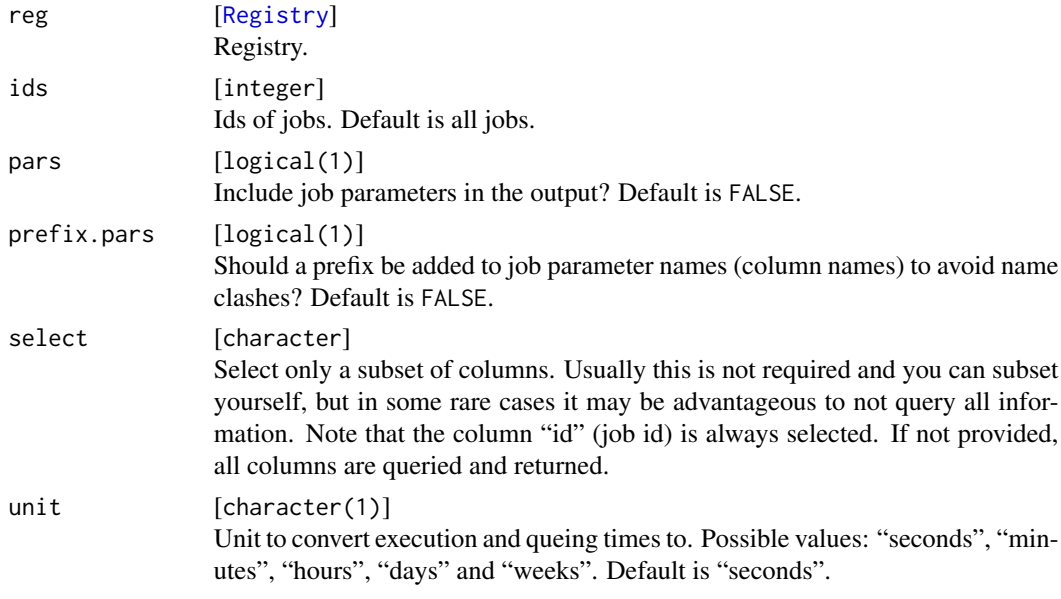

#### Value

data.frame .

#### See Also

Other debug: [debugMulticore](#page-18-1), [debugSSH](#page-19-1), [getErrorMessages](#page-23-2), [getLogFiles](#page-28-1), [grepLogs](#page-30-1), [killJobs](#page-32-1), [resetJobs](#page-55-1), [setJobFunction](#page-57-1), [showLog](#page-59-1), [testJob](#page-65-1)

<span id="page-26-0"></span>

Get the physical location of job files on the hard disk.

### Usage

```
getJobLocation(reg, ids)
```
### Arguments

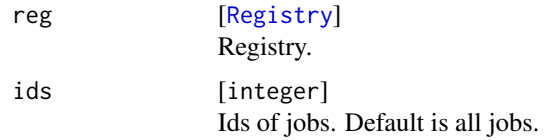

#### Value

character Vector of directories.

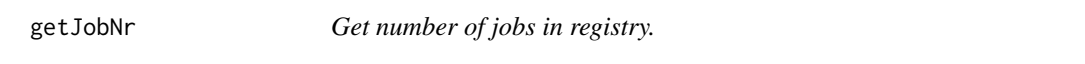

### Description

Get number of jobs in registry.

### Usage

getJobNr(reg)

### Arguments

reg [[Registry](#page-46-2)] Registry.

#### Value

integer(1) .

<span id="page-27-0"></span>

Returns parameters for all jobs as the rows of a data.frame.

### Usage

getJobParamDf(reg, ids)

### Arguments

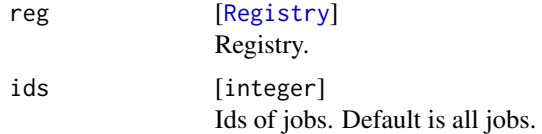

### Value

data.frame . Rows are named with job ids.

### Examples

```
# see batchExpandGrid
```
getJobResources *Function to get the resources that were submitted for some jobs.*

### Description

Throws an error if call it for unsubmitted jobs.

### Usage

```
getJobResources(reg, ids, as.list = TRUE)
```
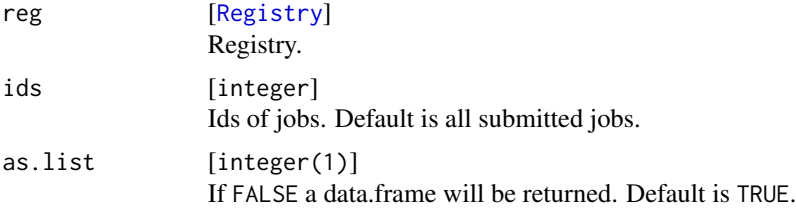

#### <span id="page-28-0"></span>getJobs 29

### Value

list | data.frame . List (or data.frame) of resource lists as passed to [submitJobs](#page-62-1).

getJobs *Get jobs from registry by id.*

### Description

Get jobs from registry by id.

### Usage

getJobs(reg, ids, check.ids = TRUE)

### Arguments

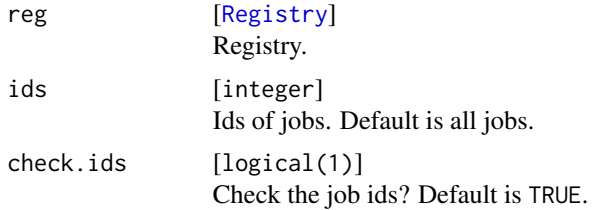

### Value

list of [Job](#page-46-3) .

<span id="page-28-1"></span>getLogFiles *Get log file paths for jobs.*

### Description

Get log file paths for jobs.

### Usage

getLogFiles(reg, ids)

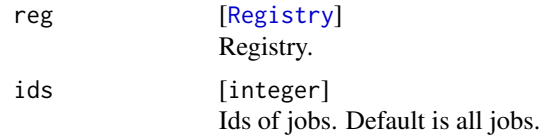

### Value

character . Vector of file paths to log files.

#### See Also

Other debug: [debugMulticore](#page-18-1), [debugSSH](#page-19-1), [getErrorMessages](#page-23-2), [getJobInfo](#page-25-1), [grepLogs](#page-30-1), [killJobs](#page-32-1), [resetJobs](#page-55-1), [setJobFunction](#page-57-1), [showLog](#page-59-1), [testJob](#page-65-1)

<span id="page-29-1"></span>getResources *Function to get job resources in job function.*

### Description

Return the list passed to [submitJobs](#page-62-1), e.g. nodes, walltime, etc.

#### Usage

getResources()

#### Details

Can only be called in job function during job execution on slave.

#### Value

list .

getSSHWorkersInfo *Print and return R installation and other information for SSH workers.*

#### Description

Workers are queried in parallel via [callFunctionOnSSHWorkers](#page-14-1).

The function will display a warning if the first lib path on the worker is not writable as this indicates potential problems in the configuration and [installPackagesOnSSHWorkers](#page-31-1) will not work.

### Usage

```
getSSHWorkersInfo(nodenames)
```
#### Arguments

nodenames [character]

Nodenames of workers.

<span id="page-29-0"></span>

#### <span id="page-30-0"></span>grepLogs 31

### Value

list . Displayed information as a list named by nodenames.

### See Also

[callFunctionOnSSHWorkers](#page-14-1)

<span id="page-30-1"></span>grepLogs *Grep log files for a pattern.*

### Description

Searches for occurence of pattern in log files.

#### Usage

```
grepLogs(reg, ids, pattern = "warn", ignore.case = TRUE,
 verbose = FALSE, range = 2L)
```
### Arguments

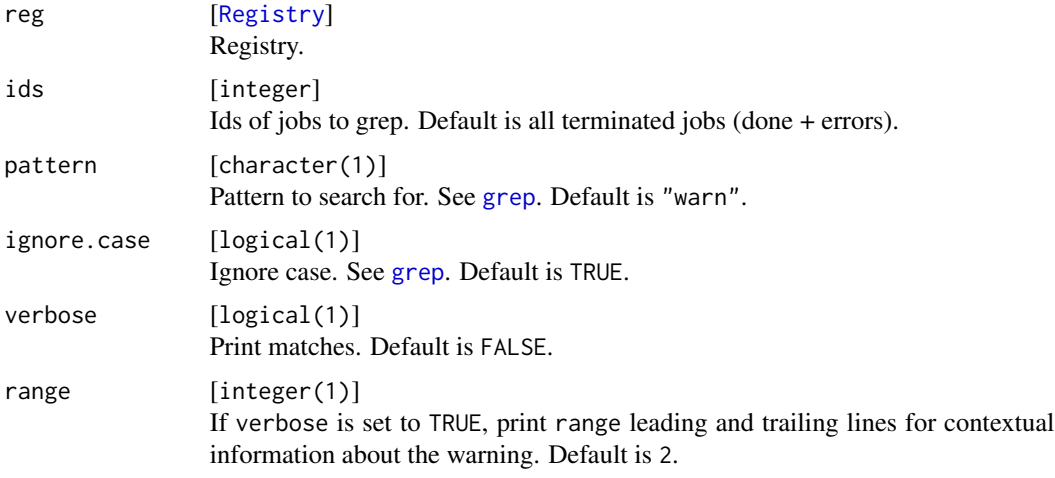

### Value

integer . Ids of jobs where pattern was found in the log file.

### See Also

Other debug: [debugMulticore](#page-18-1), [debugSSH](#page-19-1), [getErrorMessages](#page-23-2), [getJobInfo](#page-25-1), [getLogFiles](#page-28-1), [killJobs](#page-32-1), [resetJobs](#page-55-1), [setJobFunction](#page-57-1), [showLog](#page-59-1), [testJob](#page-65-1)

### <span id="page-31-1"></span><span id="page-31-0"></span>installPackagesOnSSHWorkers

*Install packages on SSH workers.*

### Description

Installation is done via [callFunctionOnSSHWorkers](#page-14-1) and [install.packages](#page-0-0).

Note that as usual the function tries to install the packages into the first path of .libPaths() of each each worker.

### Usage

```
installPackagesOnSSHWorkers(nodenames, pkgs, repos = getOption("repos"),
  consecutive = TRUE, show.output = consecutive, \ldots)
```
### Arguments

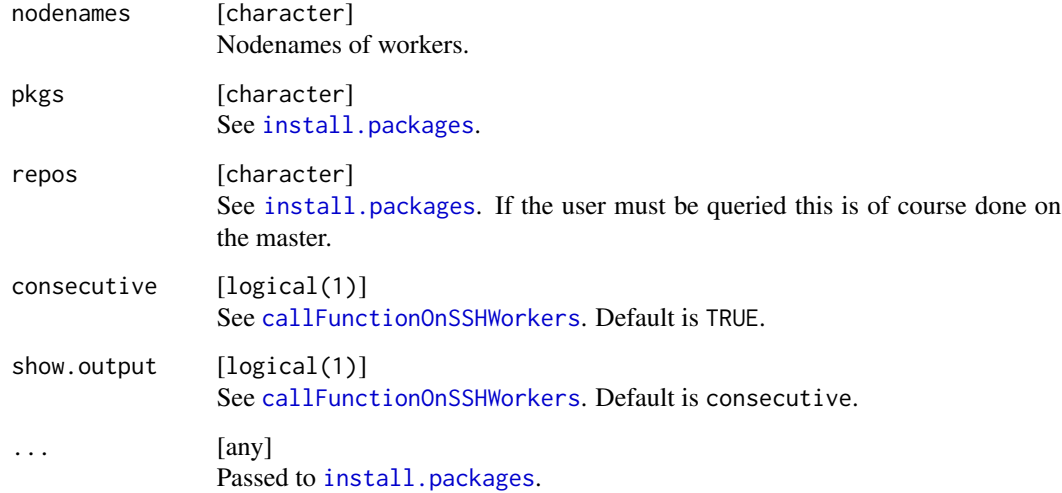

### Value

Nothing.

### See Also

[callFunctionOnSSHWorkers](#page-14-1)

<span id="page-32-1"></span><span id="page-32-0"></span>

Kill jobs which have already been submitted to the batch system. If a job is killed its internal state is reset as if it had not been submitted at all.

The function informs if (a) the job you want to kill has not been submitted, (b) the job has already terminated, (c) for some reason no batch job id is available. In all 3 cases above, nothing is changed for the state of this job and no call to the internal kill cluster function is generated.

In case of an error when killing, the function tries - after a short sleep - to kill the remaining batch jobs again. If this fails again for some jobs, the function gives up. Only jobs that could be killed are reset in the DB.

#### Usage

killJobs(reg, ids, progressbar = TRUE)

#### **Arguments**

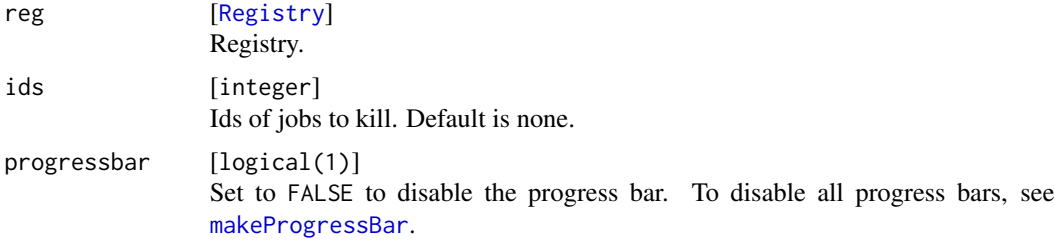

#### Value

integer . Ids of killed jobs.

#### See Also

Other debug: [debugMulticore](#page-18-1), [debugSSH](#page-19-1), [getErrorMessages](#page-23-2), [getJobInfo](#page-25-1), [getLogFiles](#page-28-1), [grepLogs](#page-30-1), [resetJobs](#page-55-1), [setJobFunction](#page-57-1), [showLog](#page-59-1), [testJob](#page-65-1)

#### Examples

```
## Not run:
reg = makeRegistry(id = "BatchJobsExample", file.dir = tempfile(), seed = 123)
f = function(x) Sys.sleep(x)
batchMap(reg, f, 1:10 + 5)
submitJobs(reg)
waitForJobs(reg)
```
# kill all jobs currently \_running\_

```
killJobs(reg, findRunning(reg))
# kill all jobs queued or running
killJobs(reg, findNotTerminated(reg))
```
## End(Not run)

<span id="page-33-2"></span>loadConfig *Load a specific configuration file.*

### Description

Load a specific configuration file.

#### Usage

```
loadConfig(conffile = ".BatchJobs.R")
```
### Arguments

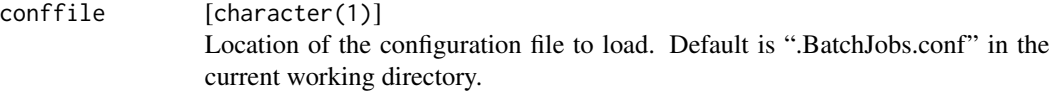

### Value

Invisibly returns a list of configuration settings.

### See Also

Other conf: [configuration](#page-18-2), [getConfig](#page-23-1), [setConfig](#page-56-1)

<span id="page-33-1"></span>loadExports *Load exported R data objects.*

### Description

Loads exported RData object files in the "exports" subdirectory of your file.dir and assigns the objects to the global environment.

### Usage

```
loadExports(reg, what = NULL)
```
<span id="page-33-0"></span>

### <span id="page-34-0"></span>loadRegistry 35

#### **Arguments**

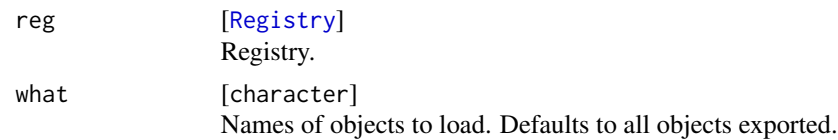

#### Value

character . Invisibly returns a character vector of loaded objects.

#### See Also

Other exports: [addRegistryPackages](#page-2-1), [addRegistrySourceDirs](#page-3-1), [addRegistrySourceFiles](#page-4-1), [batchExport](#page-5-1), [batchUnexport](#page-13-1), [removeRegistryPackages](#page-53-1), [removeRegistrySourceDirs](#page-53-2), [removeRegistrySourceFiles](#page-54-1), [setRegistryPackages](#page-58-1)

loadRegistry *Load a previously saved registry.*

#### Description

Loads a previously created registry from the file system. The file.dir is automatically updated upon load if adjust.paths is set to TRUE, so be careful if you use the registry on multiple machines simultaneously, e.g. via sshfs or a samba share.

There is a heuristic included which tries to detect if the location of the registry has changed and returns a read-only registry if necessary.

#### Usage

loadRegistry(file.dir, work.dir, adjust.paths = FALSE)

#### Arguments

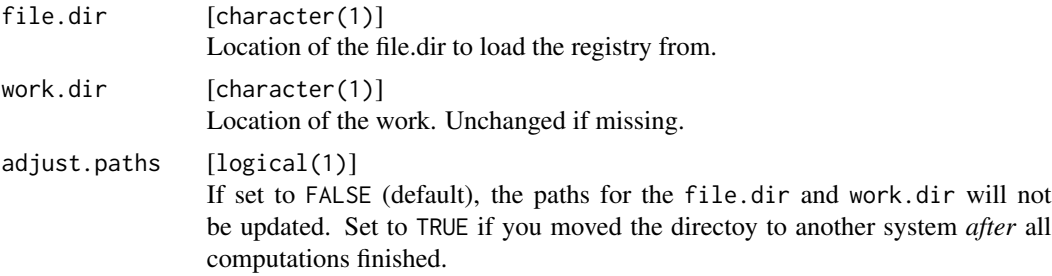

#### Value

[Registry](#page-46-2) .

<span id="page-35-0"></span>

Loads a specific result file.

### Usage

```
loadResult(reg, id, part = NA_character_, missing.ok = FALSE,
  impute.val = NULL)
```
### Arguments

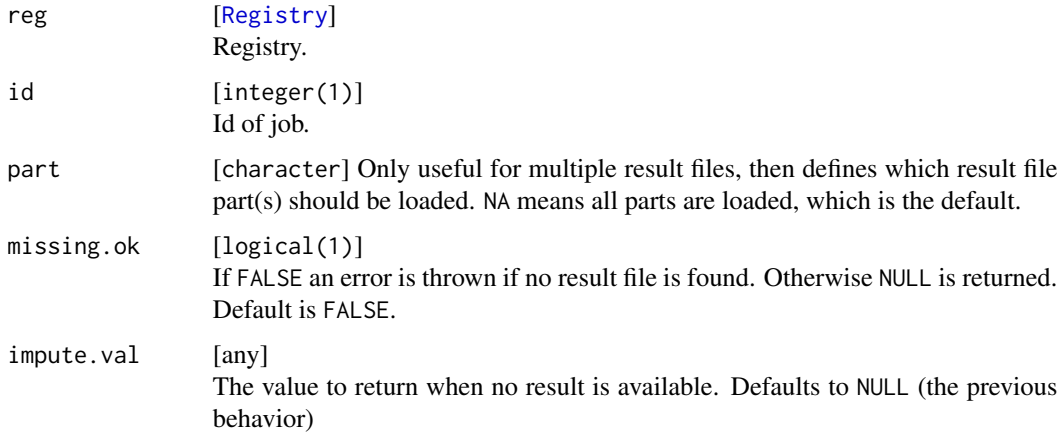

### Value

any . Result of job.

#### See Also

[reduceResults](#page-50-1)

<span id="page-35-1"></span>loadResults *Loads result files for id vector.*

### Description

Loads result files for id vector.

### <span id="page-36-0"></span>Usage

```
loadResults(reg, ids, part = NA_character_, simplify = FALSE,
 use.names = "ids", missing.ok = FALSE, impute.val = NULL)
```
### Arguments

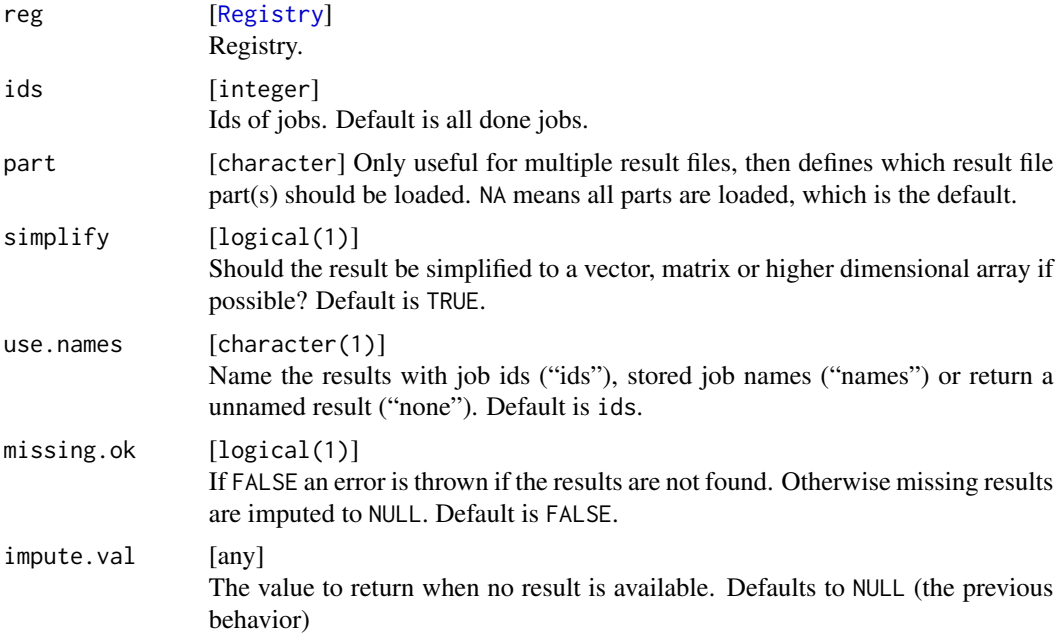

#### Value

list . Results of jobs as list, possibly named by ids.

### See Also

[reduceResults](#page-50-1)

<span id="page-36-2"></span>makeClusterFunctions *Create a ClusterFuntions object.*

### <span id="page-36-1"></span>Description

Use this funtion when you implement a backend for a batch system. You must define the functions specified in the arguments.

### Usage

```
makeClusterFunctions(name, submitJob, killJob, listJobs, getArrayEnvirName,
 class = NULL, ...)
```
### <span id="page-37-0"></span>Arguments

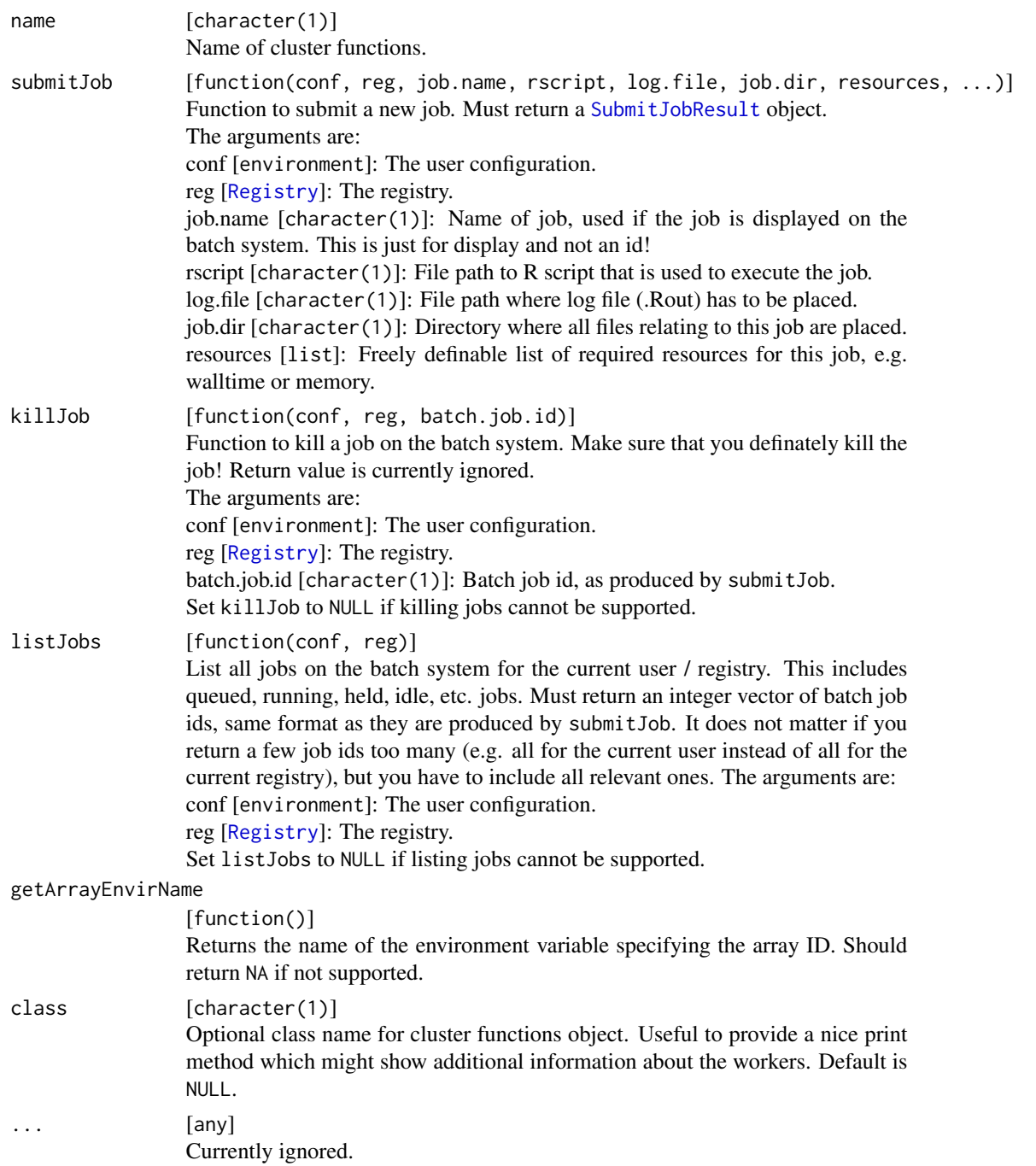

### See Also

Other clusterFunctions: [makeClusterFunctionsInteractive](#page-38-1), [makeClusterFunctionsLSF](#page-39-1), [makeClusterFunctionsLocal](#page-38-2), [makeClusterFunctionsMulticore](#page-40-1), [makeClusterFunctionsOpenLava](#page-41-1), [makeClusterFunctionsSGE](#page-42-1),

<span id="page-38-0"></span>[makeClusterFunctionsSLURM](#page-43-1), [makeClusterFunctionsSSH](#page-44-1), [makeClusterFunctionsTorque](#page-45-1)

<span id="page-38-1"></span>makeClusterFunctionsInteractive

*Create cluster functions for sequential execution in same session.*

#### Description

All jobs executed under these cluster functions are executed sequentially, in the same interactive R process that you currently are. That is, submitJob does not return until the job has finished. The main use of this ClusterFunctions implementation is to test and debug programs on a local computer.

Listing jobs returns an empty vector (as no jobs can be running when you call this) and killJob returns at once (for the same reason).

#### Usage

makeClusterFunctionsInteractive(write.logs = TRUE)

#### Arguments

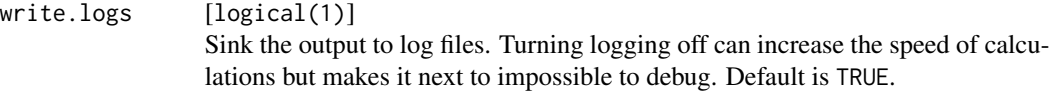

#### Value

#### [ClusterFunctions](#page-36-1) .

#### See Also

Other clusterFunctions: [makeClusterFunctionsLSF](#page-39-1), [makeClusterFunctionsLocal](#page-38-2), [makeClusterFunctionsMulticore](#page-40-1), [makeClusterFunctionsOpenLava](#page-41-1), [makeClusterFunctionsSGE](#page-42-1), [makeClusterFunctionsSLURM](#page-43-1), [makeClusterFunctionsSSH](#page-44-1), [makeClusterFunctionsTorque](#page-45-1), [makeClusterFunctions](#page-36-2)

<span id="page-38-2"></span>makeClusterFunctionsLocal

*Create cluster functions for sequential execution on local host.*

#### Description

All jobs executed under these cluster functions are executed sequentially, but in an independent, new R session. That is, submitJob does not return until the job has finished. The main use of this ClusterFunctions implementation is to test and debug programs on a local computer.

Listing jobs returns an empty vector (as no jobs can be running when you call this) and killJob returns at once (for the same reason).

#### Usage

makeClusterFunctionsLocal()

#### Value

[ClusterFunctions](#page-36-1) .

#### See Also

Other clusterFunctions: [makeClusterFunctionsInteractive](#page-38-1), [makeClusterFunctionsLSF](#page-39-1), makeClusterFunctionsMult [makeClusterFunctionsOpenLava](#page-41-1), [makeClusterFunctionsSGE](#page-42-1), [makeClusterFunctionsSLURM](#page-43-1), [makeClusterFunctionsSSH](#page-44-1), [makeClusterFunctionsTorque](#page-45-1), [makeClusterFunctions](#page-36-2)

<span id="page-39-1"></span>makeClusterFunctionsLSF

*Create cluster functions for LSF systems.*

#### Description

Job files are created based on the brew template template.file. This file is processed with brew and then submitted to the queue using the bsub command. Jobs are killed using the bkill command and the list of running jobs is retrieved using bjobs -u \$USER -w. The user must have the appropriate privileges to submit, delete and list jobs on the cluster (this is usually the case).

The template file can access all arguments passed to the submitJob function, see here [ClusterFunctions](#page-36-1). It is the template file's job to choose a queue for the job and handle the desired resource allocations. Examples can be found on [https://github.com/tudo-r/BatchJobs/tree/master/examples/](https://github.com/tudo-r/BatchJobs/tree/master/examples/cfLSF) [cfLSF](https://github.com/tudo-r/BatchJobs/tree/master/examples/cfLSF).

#### Usage

```
makeClusterFunctionsLSF(template.file, list.jobs.cmd = c("bjobs",
  "-u $USER", "-w"))
```
#### Arguments

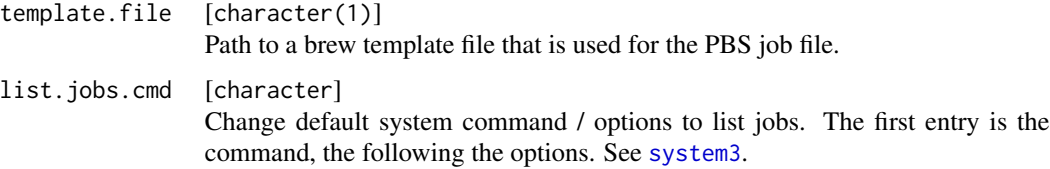

#### Value

[ClusterFunctions](#page-36-1) .

<span id="page-39-0"></span>

### <span id="page-40-0"></span>See Also

Other clusterFunctions: [makeClusterFunctionsInteractive](#page-38-1), [makeClusterFunctionsLocal](#page-38-2), makeClusterFunctionsMu [makeClusterFunctionsOpenLava](#page-41-1), [makeClusterFunctionsSGE](#page-42-1), [makeClusterFunctionsSLURM](#page-43-1), [makeClusterFunctionsSSH](#page-44-1), [makeClusterFunctionsTorque](#page-45-1), [makeClusterFunctions](#page-36-2)

#### <span id="page-40-1"></span>makeClusterFunctionsMulticore

*Use multiple cores on local Linux machine to spawn parallel jobs.*

### Description

Jobs are spawned by starting multiple R sessions on the commandline (similar like on true batch systems). Packages parallel or multicore are not used in any way.

#### Usage

```
makeClusterFunctionsMulticore(ncpus = max(getOption("mc.cores",
 parallel::detectCores()) - 1L, 1L), max.jobs, max.load, nice,
  r.options = c("--no-save", "--no-restore", "--no-init-file",
  "--no-site-file"), script)
```
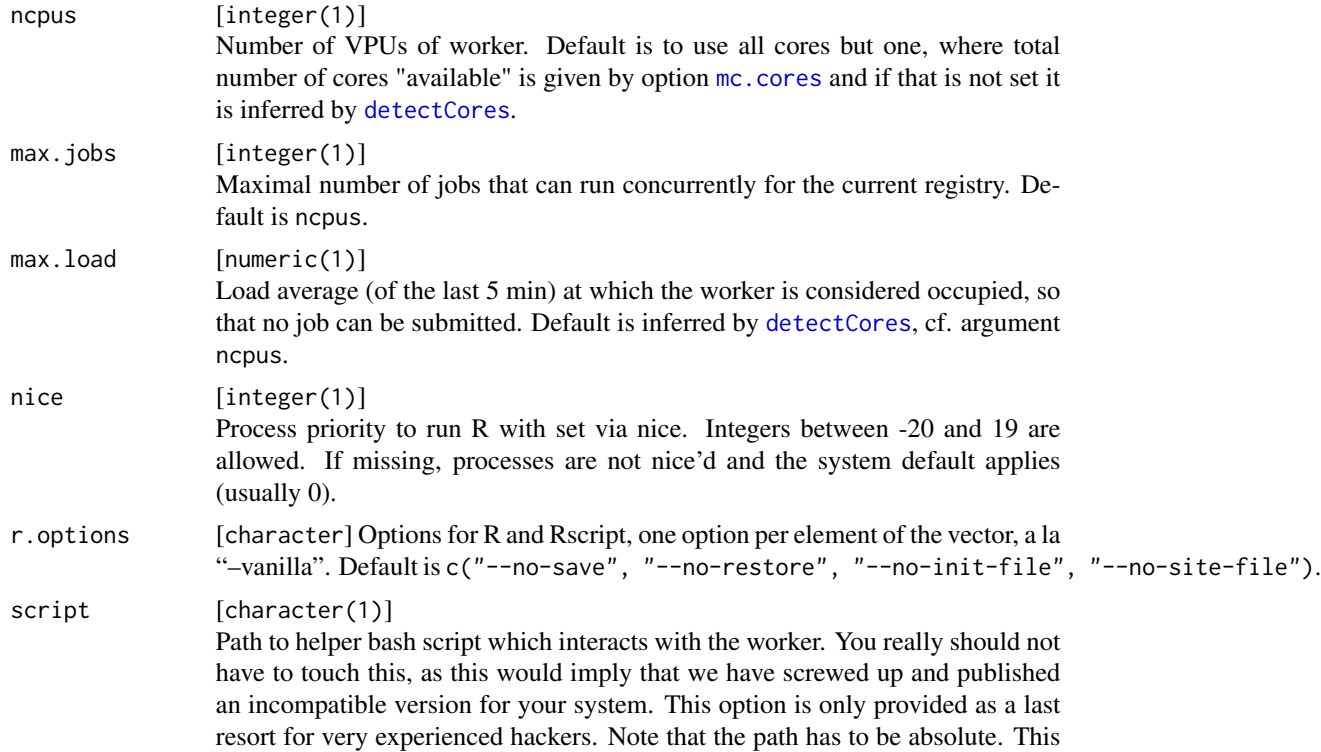

### <span id="page-41-0"></span>42 makeClusterFunctionsOpenLava

is what is done in the package: [https://github.com/tudo-r/BatchJobs/](https://github.com/tudo-r/BatchJobs/blob/master/inst/bin/linux-helper) [blob/master/inst/bin/linux-helper](https://github.com/tudo-r/BatchJobs/blob/master/inst/bin/linux-helper) Default means to take it from package directory.

#### Value

[ClusterFunctions](#page-36-1) .

#### See Also

Other clusterFunctions: [makeClusterFunctionsInteractive](#page-38-1), [makeClusterFunctionsLSF](#page-39-1), [makeClusterFunctionsLocal](#page-38-2), [makeClusterFunctionsOpenLava](#page-41-1), [makeClusterFunctionsSGE](#page-42-1), [makeClusterFunctionsSLURM](#page-43-1), [makeClusterFunctionsSSH](#page-44-1), [makeClusterFunctionsTorque](#page-45-1), [makeClusterFunctions](#page-36-2)

<span id="page-41-1"></span>makeClusterFunctionsOpenLava

*Create cluster functions for OpenLava systems.*

#### Description

Job files are created based on the brew template template.file. This file is processed with brew and then submitted to the queue using the bsub command. Jobs are killed using the bkill command and the list of running jobs is retrieved using bjobs  $-u$  \$USER  $-w$ . The user must have the appropriate privileges to submit, delete and list jobs on the cluster (this is usually the case).

The template file can access all arguments passed to the submitJob function, see here [ClusterFunctions](#page-36-1). It is the template file's job to choose a queue for the job and handle the desired resource allocations. Examples can be found on [https://github.com/tudo-r/BatchJobs/tree/master/examples/](https://github.com/tudo-r/BatchJobs/tree/master/examples/cfOpenLava) [cfOpenLava](https://github.com/tudo-r/BatchJobs/tree/master/examples/cfOpenLava).

#### Usage

```
makeClusterFunctionsOpenLava(template.file, list.jobs.cmd = c("bjobs",
  "-u $USER", "-w"))
```
#### Arguments

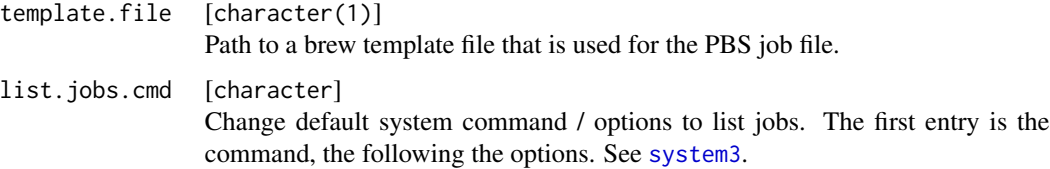

#### Value

[ClusterFunctions](#page-36-1) .

### <span id="page-42-0"></span>See Also

Other clusterFunctions: [makeClusterFunctionsInteractive](#page-38-1), [makeClusterFunctionsLSF](#page-39-1), [makeClusterFunctionsLocal](#page-38-2), [makeClusterFunctionsMulticore](#page-40-1), [makeClusterFunctionsSGE](#page-42-1), [makeClusterFunctionsSLURM](#page-43-1), [makeClusterFunctionsSSH](#page-44-1), [makeClusterFunctionsTorque](#page-45-1), [makeClusterFunctions](#page-36-2)

<span id="page-42-1"></span>makeClusterFunctionsSGE

*Create cluster functions for Sun Grid Engine systems.*

#### Description

Job files are created based on the brew template template.file. This file is processed with brew and then submitted to the queue using the qsub command. Jobs are killed using the qdel command and the list of running jobs is retrieved using qselect. The user must have the appropriate privileges to submit, delete and list jobs on the cluster (this is usually the case).

The template file can access all arguments passed to the submitJob function, see here [ClusterFunctions](#page-36-1). It is the template file's job to choose a queue for the job and handle the desired resource allocations. Examples can be found on [https://github.com/tudo-r/BatchJobs/tree/master/examples/](https://github.com/tudo-r/BatchJobs/tree/master/examples/cfSGE) [cfSGE](https://github.com/tudo-r/BatchJobs/tree/master/examples/cfSGE).

#### Usage

```
makeClusterFunctionsSGE(template.file, list.jobs.cmd = c("qstat",
  "-u $USER"))
```
#### Arguments

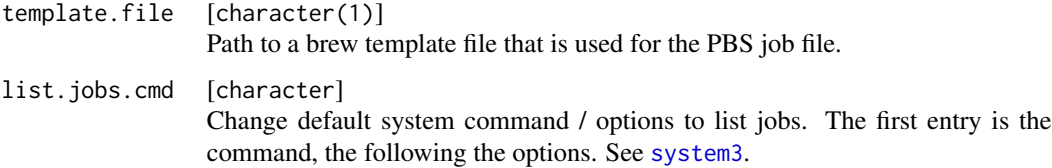

#### Value

[ClusterFunctions](#page-36-1) .

#### See Also

Other clusterFunctions: [makeClusterFunctionsInteractive](#page-38-1), [makeClusterFunctionsLSF](#page-39-1), [makeClusterFunctionsLocal](#page-38-2), [makeClusterFunctionsMulticore](#page-40-1), [makeClusterFunctionsOpenLava](#page-41-1), [makeClusterFunctionsSLURM](#page-43-1), [makeClusterFunctionsSSH](#page-44-1), [makeClusterFunctionsTorque](#page-45-1), [makeClusterFunctions](#page-36-2)

<span id="page-43-1"></span><span id="page-43-0"></span>makeClusterFunctionsSLURM

*Create cluster functions for SLURM-based systems.*

### Description

Job files are created based on the brew template template.file. This file is processed with brew and then submitted to the queue using the sbatch command. Jobs are killed using the scancel command and the list of running jobs is retrieved using squeue. The user must have the appropriate privileges to submit, delete and list jobs on the cluster (this is usually the case).

The template file can access all arguments passed to the submitJob function, see here [ClusterFunctions](#page-36-1). It is the template file's job to choose a queue for the job and handle the desired resource allocations. Examples can be found on [https://github.com/tudo-r/BatchJobs/tree/master/examples/](https://github.com/tudo-r/BatchJobs/tree/master/examples/cfSLURM) [cfSLURM](https://github.com/tudo-r/BatchJobs/tree/master/examples/cfSLURM).

#### Usage

```
makeClusterFunctionsSLURM(template.file, list.jobs.cmd = c("squeue",
  "-h", "-o %i", "-u $USER"))
```
### Arguments

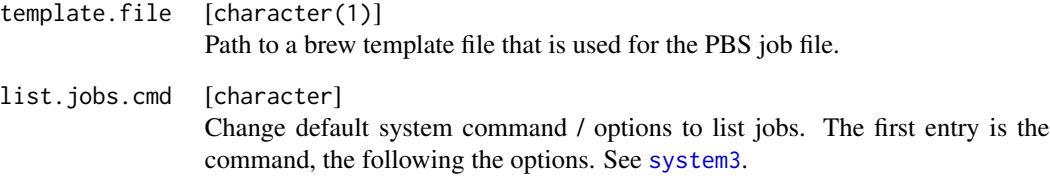

#### Value

#### [ClusterFunctions](#page-36-1) .

#### See Also

Other clusterFunctions: [makeClusterFunctionsInteractive](#page-38-1), [makeClusterFunctionsLSF](#page-39-1), [makeClusterFunctionsLocal](#page-38-2), [makeClusterFunctionsMulticore](#page-40-1), [makeClusterFunctionsOpenLava](#page-41-1), [makeClusterFunctionsSGE](#page-42-1), [makeClusterFunctionsSSH](#page-44-1), [makeClusterFunctionsTorque](#page-45-1), [makeClusterFunctions](#page-36-2)

<span id="page-44-1"></span><span id="page-44-0"></span>makeClusterFunctionsSSH

*Create an SSH cluster to execute jobs.*

#### Description

Worker nodes must share the same file system and be accessible by ssh without manually entering passwords (e.g. by ssh-agent or passwordless pubkey). Note that you can also use this function to parallelize on multiple cores on your local machine. But you still have to run an ssh server and provide passwordless access to localhost.

#### Usage

```
makeClusterFunctionsSSH(..., workers)
```
#### Arguments

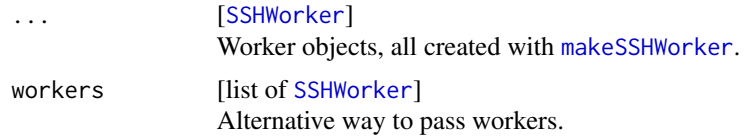

#### Value

ClusterFunctions .

#### See Also

#### [makeSSHWorker](#page-48-1)

Other clusterFunctions: [makeClusterFunctionsInteractive](#page-38-1), [makeClusterFunctionsLSF](#page-39-1), [makeClusterFunctionsLocal](#page-38-2), [makeClusterFunctionsMulticore](#page-40-1), [makeClusterFunctionsOpenLava](#page-41-1), [makeClusterFunctionsSGE](#page-42-1), [makeClusterFunctionsSLURM](#page-43-1), [makeClusterFunctionsTorque](#page-45-1), [makeClusterFunctions](#page-36-2)

#### Examples

## Not run:

# Assume you have three nodes larry, curley and moe. All have 6

# cpu cores. On curley and moe R is installed under

# "/opt/R/R-current" and on larry R is installed under

# "/usr/local/R/". larry should not be used extensively because

# somebody else wants to compute there as well.

- # Then a call to 'makeClusterFunctionsSSH'
- # might look like this:

```
cluster.functions = makeClusterFunctionsSSH(
 makeSSHWorker(nodename = "larry", rhome = "/usr/local/R", max.jobs = 2),
 makeSSHWorker(nodename = "curley", rhome = "/opt/R/R-current"),
```

```
makeSSHWorker(nodename = "moe", rhome = "/opt/R/R-current"))
## End(Not run)
```
#### <span id="page-45-1"></span>makeClusterFunctionsTorque

*Create cluster functions for torque-based systems.*

### Description

Job files are created based on the brew template template.file. This file is processed with brew and then submitted to the queue using the qsub command. Jobs are killed using the qdel command and the list of running jobs is retrieved using qselect. The user must have the appropriate privileges to submit, delete and list jobs on the cluster (this is usually the case).

The template file can access all arguments passed to the submitJob function, see here [ClusterFunctions](#page-36-1). It is the template file's job to choose a queue for the job and handle the desired resource allocations. Examples can be found on [https://github.com/tudo-r/BatchJobs/tree/master/examples/](https://github.com/tudo-r/BatchJobs/tree/master/examples/cfTorque) [cfTorque](https://github.com/tudo-r/BatchJobs/tree/master/examples/cfTorque).

#### Usage

```
makeClusterFunctionsTorque(template.file, list.jobs.cmd = c("qselect",
  "-u $USER", "-s EHQRTW"))
```
#### Arguments

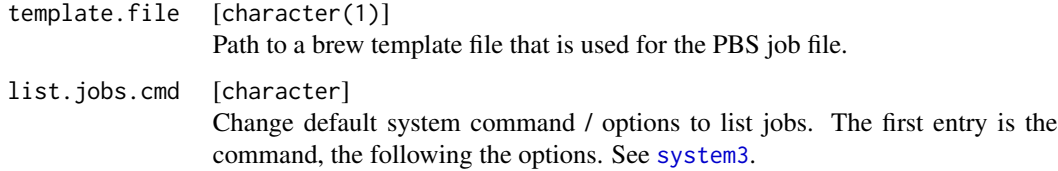

#### Value

### [ClusterFunctions](#page-36-1) .

#### See Also

Other clusterFunctions: [makeClusterFunctionsInteractive](#page-38-1), [makeClusterFunctionsLSF](#page-39-1), [makeClusterFunctionsLocal](#page-38-2), [makeClusterFunctionsMulticore](#page-40-1), [makeClusterFunctionsOpenLava](#page-41-1), [makeClusterFunctionsSGE](#page-42-1), [makeClusterFunctionsSLURM](#page-43-1), [makeClusterFunctionsSSH](#page-44-1), [makeClusterFunctions](#page-36-2)

<span id="page-45-0"></span>

<span id="page-46-3"></span><span id="page-46-0"></span>

Usually you will not do this manually. Every object is a list that contains the passed arguments of the constructor.

### Usage

makeJob(id = NA\_integer\_, fun, fun.id = digest(fun), pars, name, seed)

### Arguments

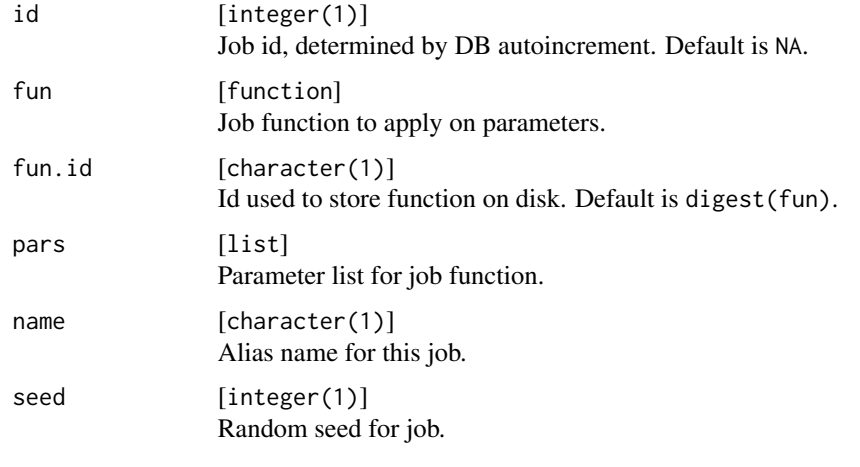

<span id="page-46-1"></span>

makeRegistry *Construct a registry object.*

### <span id="page-46-2"></span>Description

Note that if you don't want links in your paths (file.dir, work.dir) to get resolved and have complete control over the way the path is used internally, pass an absolute path which begins with  $\lq\lq\lq\lq\lq\lq\lq$ 

### Usage

```
makeRegistry(id, file.dir, sharding = TRUE, work.dir,
 multiple.result.files = FALSE, seed, packages = character(0L),
  src.dirs = character(0L), src.files = character(0L), skip = TRUE)
```
<span id="page-47-0"></span>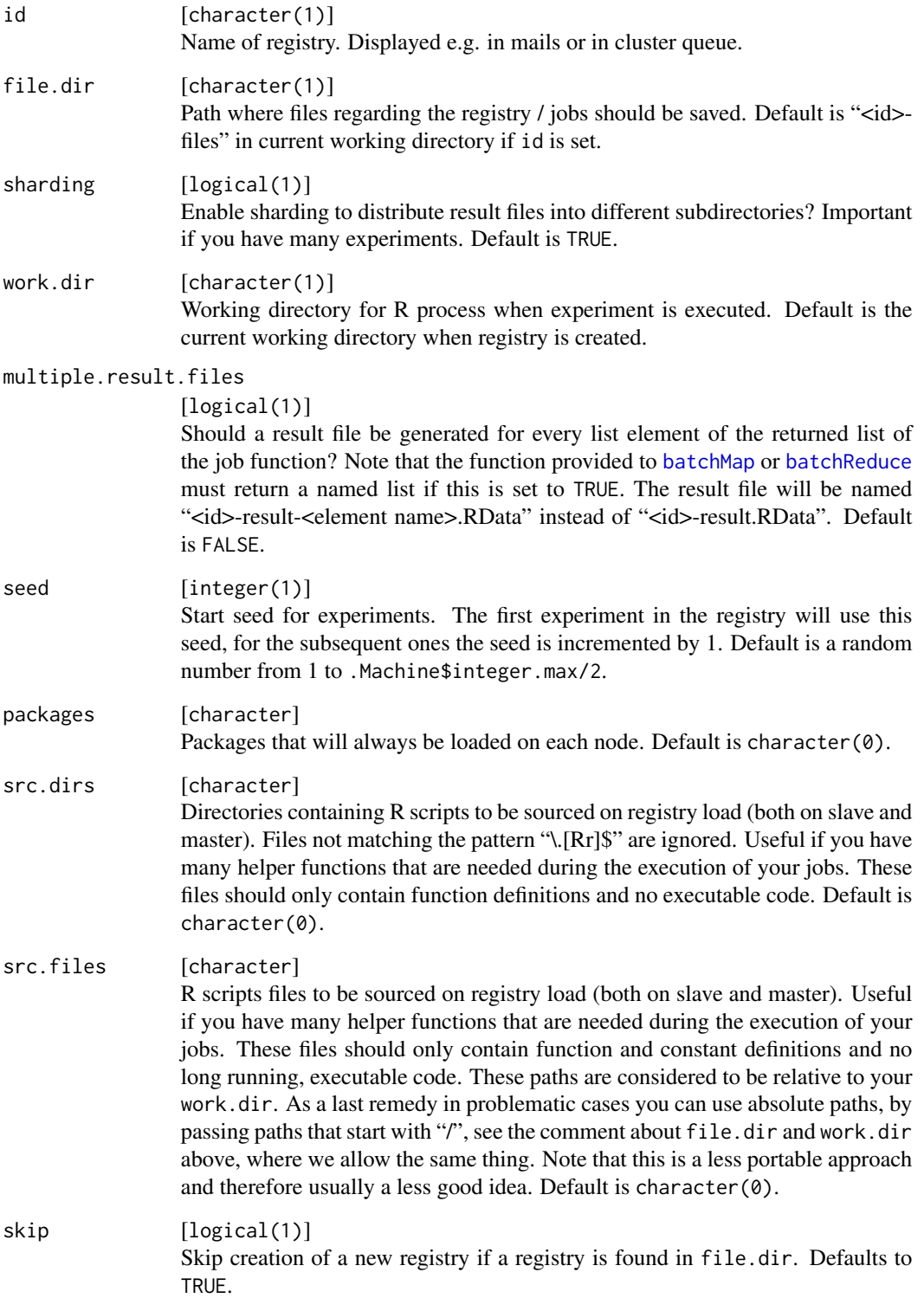

#### <span id="page-48-0"></span>makeSSHWorker 49

### Details

Every object is a list that contains the passed arguments of the constructor.

#### Value

#### [Registry](#page-46-2)

### Examples

```
reg = makeRegistry(id = "BatchJobsExample", file.dir = tempfile(), seed = 123)
print(reg)
```
<span id="page-48-1"></span>makeSSHWorker *Create SSH worker for SSH cluster functions.*

### <span id="page-48-2"></span>Description

Create SSH worker for SSH cluster functions.

### Usage

```
makeSSHWorker(nodename, ssh.cmd = "ssh", ssh.args = character(0L),
  rhome = "", ncpus, max.jobs, max.load, nice,
  r.options = c("--no-save", "--no-restore", "--no-init-file",
  "--no-site-file"), script)
```
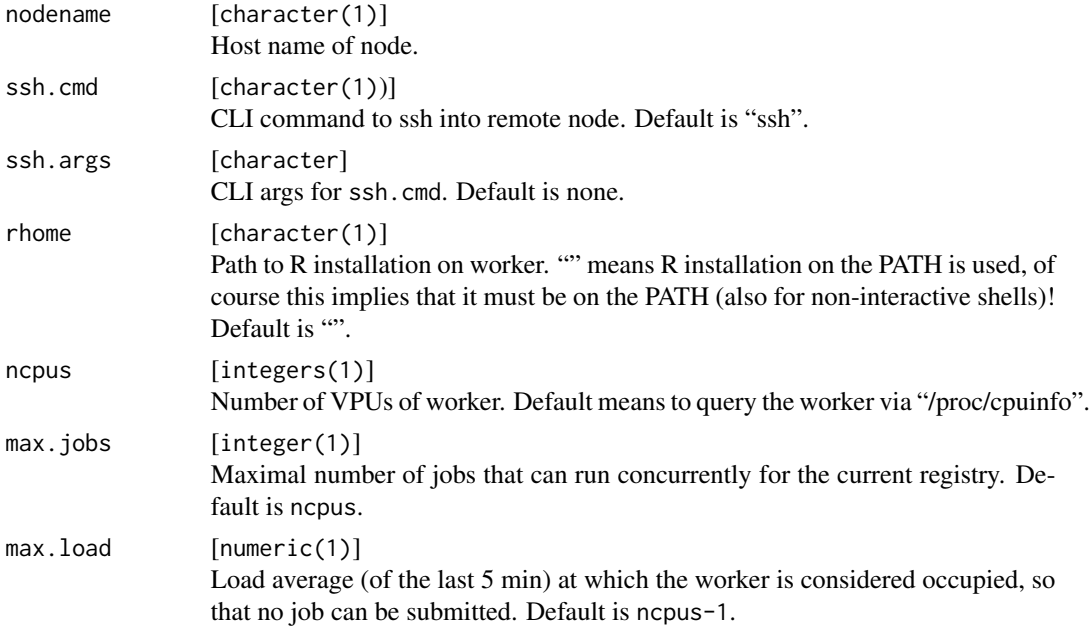

<span id="page-49-0"></span>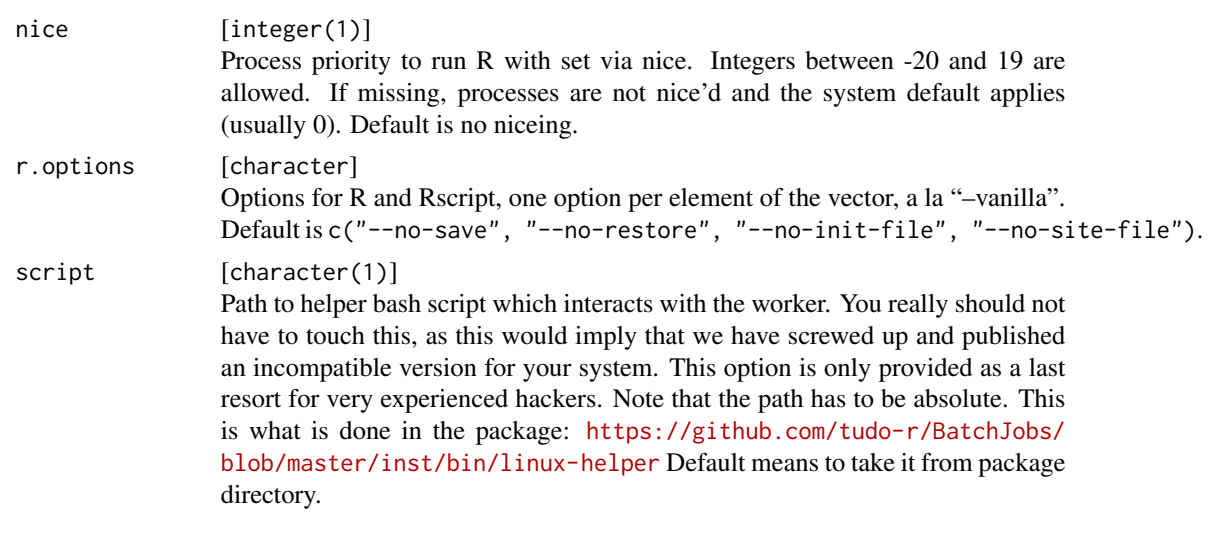

### Value

[SSHWorker](#page-48-2) .

makeSubmitJobResult *Create a SubmitJobResult object.*

### <span id="page-49-1"></span>Description

Use this function in your implementation of [makeClusterFunctions](#page-36-2) to create a return value for the submitJob function.

## Usage

makeSubmitJobResult(status, batch.job.id, msg, ...)

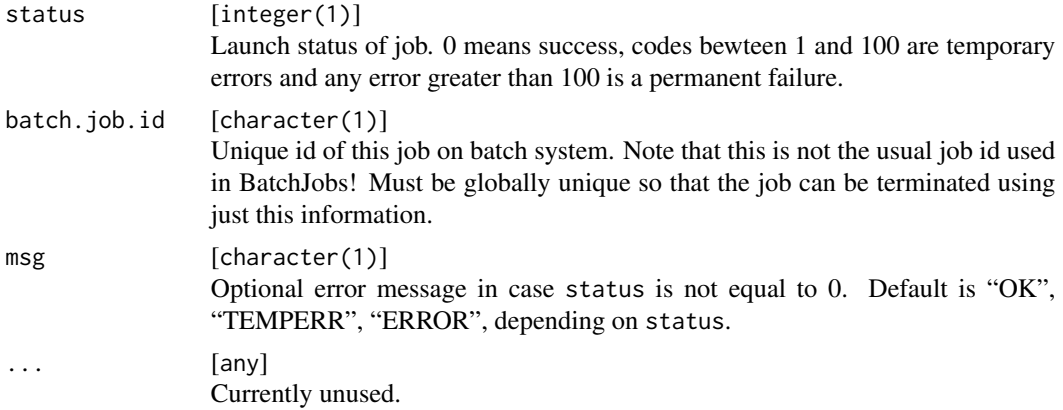

#### <span id="page-50-0"></span>reduceResults 51

#### Value

[SubmitJobResult](#page-49-1) . A list, containing status, batch.job.id and msg.

<span id="page-50-1"></span>reduceResults *Reduce results from result directory.*

#### Description

The following functions provide ways to reduce result files into either specific R objects (like vectors, lists, matrices or data.frames) or to arbitrarily aggregate them, which is a more general operation.

#### Usage

```
reduceResults(reg, ids, part = NA_character_, fun, init, impute.val,
 progressbar = TRUE, ...)
reduceResultsList(reg, ids, part = NA_character_, fun, ...,
  use.names = "ids", impute.val, progressbar = TRUE)
reduceResultsVector(reg, ids, part = NA_character_, fun, ...,
 use.names = "ids", impute.val)
reduceResultsMatrix(reg, ids, part = NA_character_, fun, ...,
  rows = TRUE, use.names = "ids", impute.val)
reduceResultsDataFrame(reg, ids, part = NA_character_, fun, ...,
  use.names = "ids", impute.val,
  strings.as.factors = default.stringsAsFactors())
reduceResultsDataTable(reg, ids, part = NA_character_, fun, ...,
  use.names = "ids", impute.val)
```
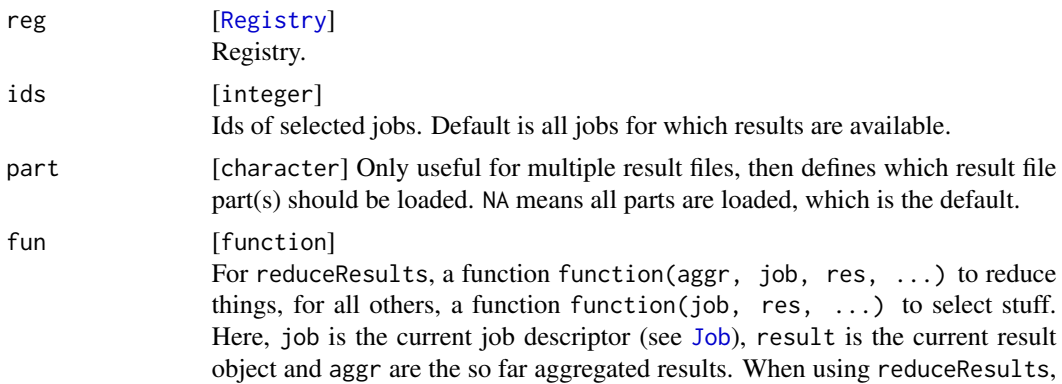

<span id="page-51-0"></span>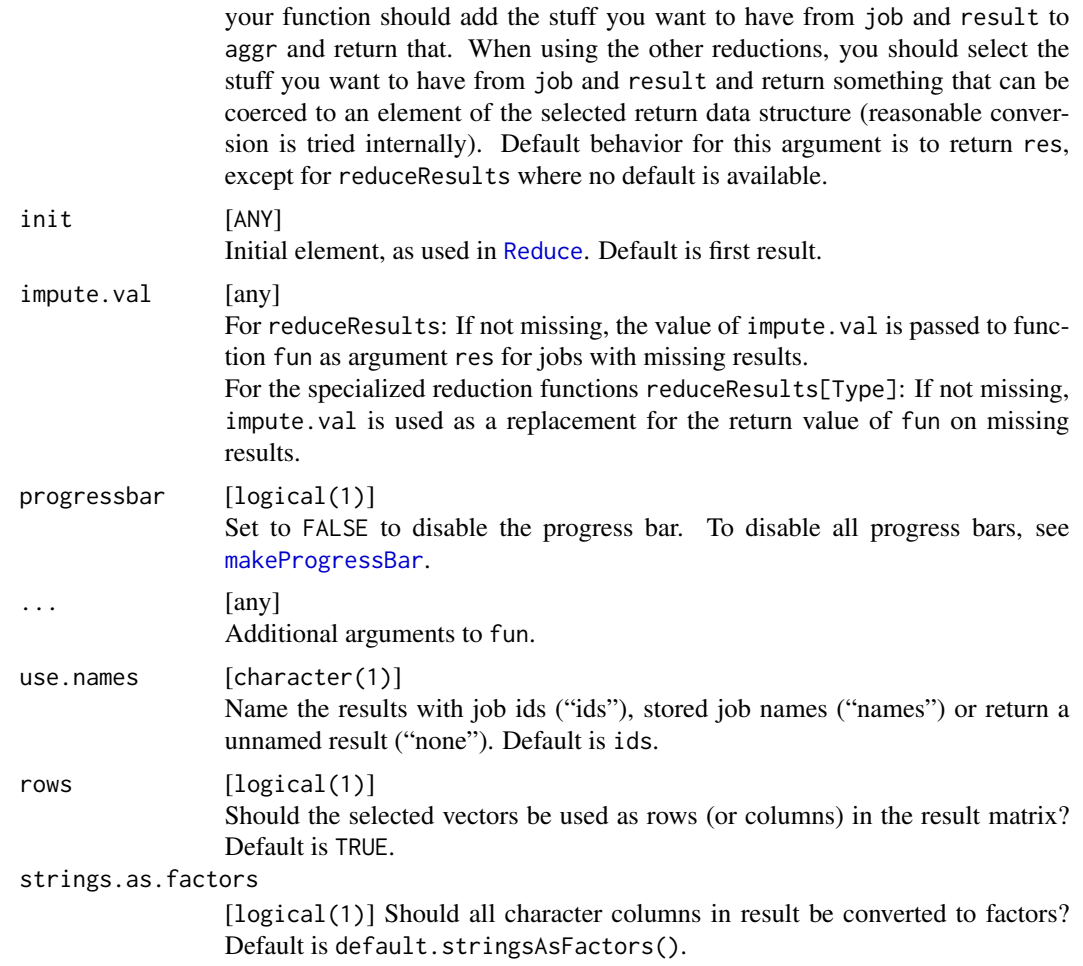

### Value

Aggregated results, return type depends on function. If ids is empty: reduceResults returns init (if available) or NULL, reduceResultsVector returns c(), reduceResultsList returns list(), reduceResultsMatrix returns matrix( $(0,0,0)$ , reduceResultsDataFrame returns data.frame().

```
# generate results:
reg = makeRegistry(id = "BatchJobsExample", file.dir = tempfile(), seed = 123)
f = function(x) x^2batchMap(reg, f, 1:5)
submitJobs(reg)
waitForJobs(reg)
# reduce results to a vector
reduceResultsVector(reg)
# reduce results to sum
reduceResults(reg, fun = function(aggr, job, res) aggr+res)
```

```
reg = makeRegistry(id = "BatchJobsExample", file.dir = tempfile(), seed = 123)
f = function(x) list(a = x, b = as.charAtaracter(2*x), c = x^2)batchMap(reg, f, 1:5)
submitJobs(reg)
waitForJobs(reg)
# reduce results to a vector
reduceResultsVector(reg, fun = function(job, res) res$a)
reduceResultsVector(reg, fun = function(job, res) res$b)
# reduce results to a list
reduceResultsList(reg)
# reduce results to a matrix
reduceResultsMatrix(reg, fun = function(job, res) res[c(1,3)])
reduceResultsMatrix(reg, fun = function(job, res) c(foo = res$a, bar = res$c), rows = TRUE)
reduceResultsMatrix(reg, fun = function(job, res) c(foo = res$a, bar = res$c), rows = FALSE)
# reduce results to a data.frame
print(str(reduceResultsDataFrame(reg)))
# reduce results to a sum
reduceResults(reg, fun = function(aggr, job, res) aggr+res$a, init = 0)
```
removeRegistry *Remove a registry object.*

### Description

If there are no live/running jobs, the registry will be closed and all of its files will be removed from the file system. If there are live/running jobs, an informative error is generated. The default is to prompt the user for confirmation.

#### Usage

removeRegistry(reg, ask = c("yes", "no"))

#### Arguments

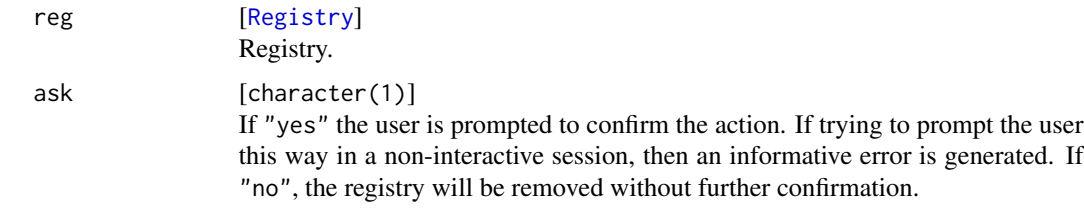

#### Value

logical[1]

<span id="page-53-1"></span><span id="page-53-0"></span>removeRegistryPackages

*Remove packages from registry.*

### Description

Mutator function for packages in [makeRegistry](#page-46-1).

#### Usage

```
removeRegistryPackages(reg, packages)
```
### Arguments

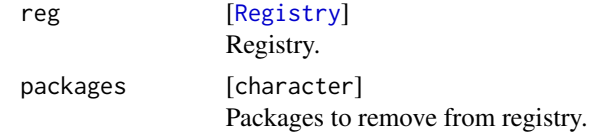

#### Value

[Registry](#page-46-2) . Changed registry.

### See Also

Other exports: [addRegistryPackages](#page-2-1), [addRegistrySourceDirs](#page-3-1), [addRegistrySourceFiles](#page-4-1), [batchExport](#page-5-1), [batchUnexport](#page-13-1), [loadExports](#page-33-1), [removeRegistrySourceDirs](#page-53-2), [removeRegistrySourceFiles](#page-54-1), [setRegistryPackages](#page-58-1)

<span id="page-53-2"></span>removeRegistrySourceDirs

*Remove packages from registry.*

### Description

Mutator function for src.dirs in [makeRegistry](#page-46-1).

### Usage

```
removeRegistrySourceDirs(reg, src.dirs)
```
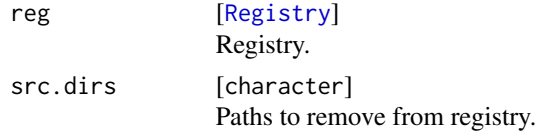

<span id="page-54-0"></span>removeRegistrySourceFiles 55

Value

[Registry](#page-46-2) . Changed registry.

### See Also

Other exports: [addRegistryPackages](#page-2-1), [addRegistrySourceDirs](#page-3-1), [addRegistrySourceFiles](#page-4-1), [batchExport](#page-5-1), [batchUnexport](#page-13-1), [loadExports](#page-33-1), [removeRegistryPackages](#page-53-1), [removeRegistrySourceFiles](#page-54-1), [setRegistryPackages](#page-58-1)

<span id="page-54-1"></span>removeRegistrySourceFiles

*Remove source files from registry.*

### Description

Mutator function for src.files in [makeRegistry](#page-46-1).

#### Usage

```
removeRegistrySourceFiles(reg, src.files)
```
#### Arguments

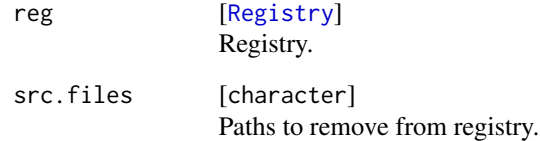

### Value

[Registry](#page-46-2) . Changed registry.

### See Also

Other exports: [addRegistryPackages](#page-2-1), [addRegistrySourceDirs](#page-3-1), [addRegistrySourceFiles](#page-4-1), [batchExport](#page-5-1), [batchUnexport](#page-13-1), [loadExports](#page-33-1), [removeRegistryPackages](#page-53-1), [removeRegistrySourceDirs](#page-53-2), [setRegistryPackages](#page-58-1)

<span id="page-55-1"></span><span id="page-55-0"></span>

Reset state of jobs in the database. Useful under two circumstances: Either to re-submit them because of changes in e.g. external data or to resolve rare issues when jobs are killed in an unfortunate state and therefore blocking your registry.

The function internally lists all jobs on the batch system and if those include some of the jobs you want to reset, it informs you to kill them first by raising an exception. If you really know what you are doing, you may set force to TRUE to omit this sanity check. Note that this is a dangerous operation to perform which may harm the database integrity. In this case you HAVE to make externally sure that none of the jobs you want to reset are still running.

### Usage

resetJobs(reg, ids, force = FALSE)

#### Arguments

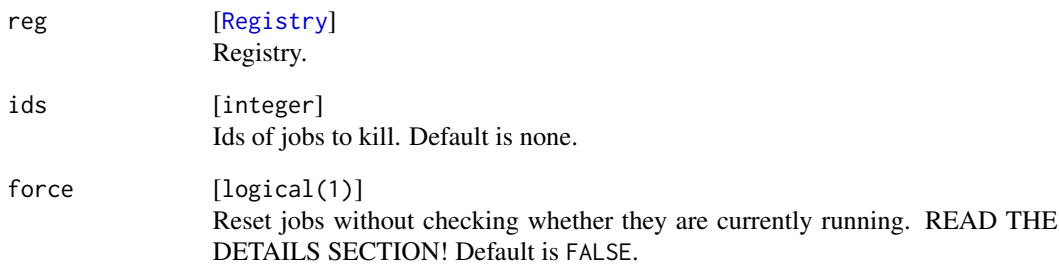

#### Value

Vector of reseted job ids.

#### See Also

Other debug: [debugMulticore](#page-18-1), [debugSSH](#page-19-1), [getErrorMessages](#page-23-2), [getJobInfo](#page-25-1), [getLogFiles](#page-28-1), [grepLogs](#page-30-1), [killJobs](#page-32-1), [setJobFunction](#page-57-1), [showLog](#page-59-1), [testJob](#page-65-1)

<span id="page-56-0"></span>sanitizePath *Sanitize a path*

### Description

Replaces backward slashes with forward slashes and optionally normalizes the path.

### Usage

```
sanitizePath(path, make.absolute = TRUE, normalize.absolute = FALSE)
```
#### Arguments

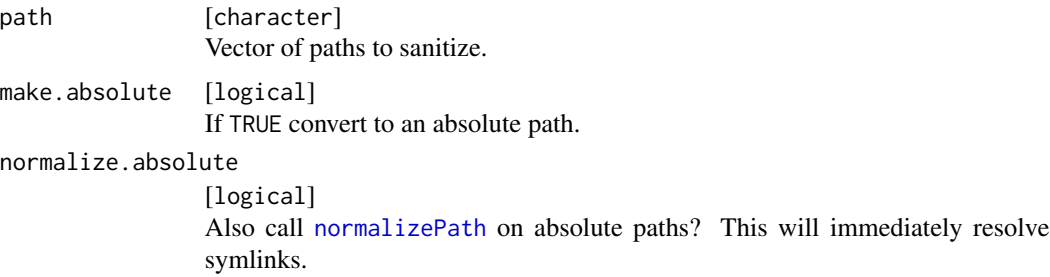

### Value

character with sanitized paths.

<span id="page-56-1"></span>setConfig *Set and overwrite configuration settings*

### Description

Set and overwrite configuration settings

### Usage

 $setConfig(conf = list(), ...)$ 

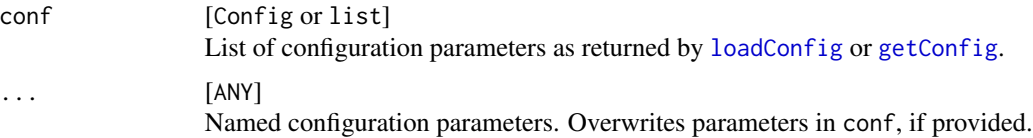

### <span id="page-57-0"></span>Value

Invisibly returns a list of configuration settings.

#### See Also

Other conf: [configuration](#page-18-2), [getConfig](#page-23-1), [loadConfig](#page-33-2)

<span id="page-57-1"></span>setJobFunction *Sets the job function for already existing jobs.*

### Description

Use this function only as last measure when there is a bug in a part of your job function and you have already computed a large number of (unaffected) results. This function allows you to fix the error and to associate the jobs with the corrected function.

Note that by default the computational state of the affected jobs is also reset.

#### Usage

```
setJobFunction(reg, ids, fun, more.args = list(), reset = TRUE,
  force = FALSE)
```
### Arguments

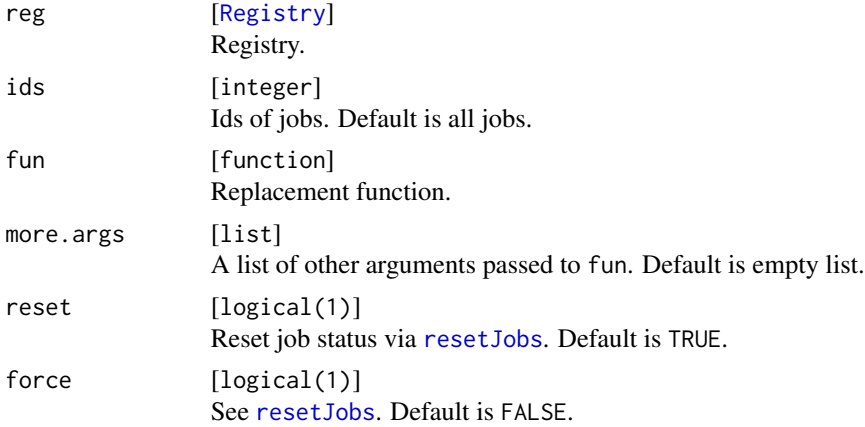

#### Value

Nothing.

#### See Also

Other debug: [debugMulticore](#page-18-1), [debugSSH](#page-19-1), [getErrorMessages](#page-23-2), [getJobInfo](#page-25-1), [getLogFiles](#page-28-1), [grepLogs](#page-30-1), [killJobs](#page-32-1), [resetJobs](#page-55-1), [showLog](#page-59-1), [testJob](#page-65-1)

<span id="page-58-0"></span>setJobNames *Set job names.*

### Description

Set job names.

### Usage

setJobNames(reg, ids, jobnames)

### Arguments

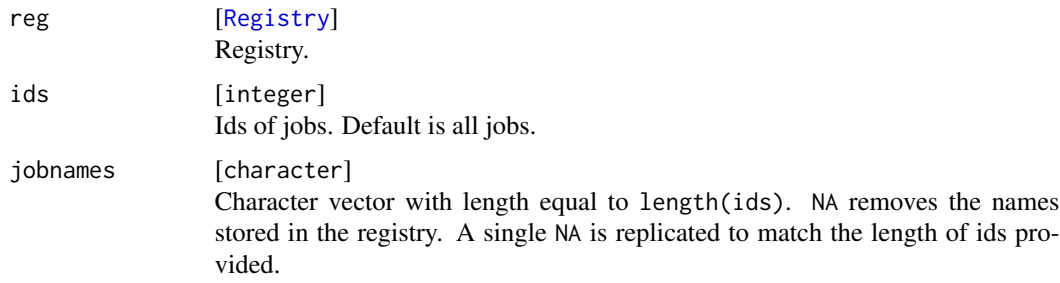

### Value

Named vector of job ids.

<span id="page-58-1"></span>setRegistryPackages *Set packages for a registry.*

### Description

Mutator function for packages in [makeRegistry](#page-46-1).

### Usage

```
setRegistryPackages(reg, packages)
```
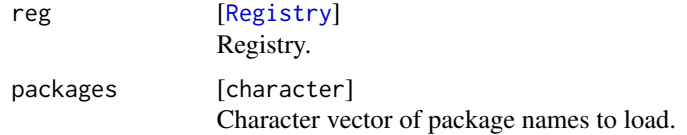

<span id="page-59-0"></span>

#### Value

[Registry](#page-46-2) . Changed registry.

#### See Also

```
Other exports: addRegistryPackages, addRegistrySourceDirs, addRegistrySourceFiles, batchExport,
batchUnexport, loadExports, removeRegistryPackages, removeRegistrySourceDirs, removeRegistrySourceFiles
```
showClusterStatus *Show information about available computational resources on cluster.*

#### Description

Currently only supported for multicore and SSH mode. Displays: Name of node, current load, number of running R processes, number of R processes with more than 50 The latter counts either jobs belonging to reg or all BatchJobs jobs if reg was not passed.

#### Usage

```
showClusterStatus(reg)
```
#### Arguments

reg [[Registry](#page-46-2)]

Registry. Must not be passed and this is the default.

#### Value

data.frame .

<span id="page-59-1"></span>

showLog *Display the contents of a log file.*

#### Description

Display the contents of a log file, useful in case of errors.

Note this rare special case: When you use chunking, submit some jobs, some jobs fail, then you resubmit these jobs again in different chunks, the log files will contain the log of the old, failed job as well. showLog tries to jump to the correct part of the new log file with a supported pager.

#### Usage

showLog(reg, id, pager = getOption("pager"))

#### <span id="page-60-0"></span>showStatus 61

#### Arguments

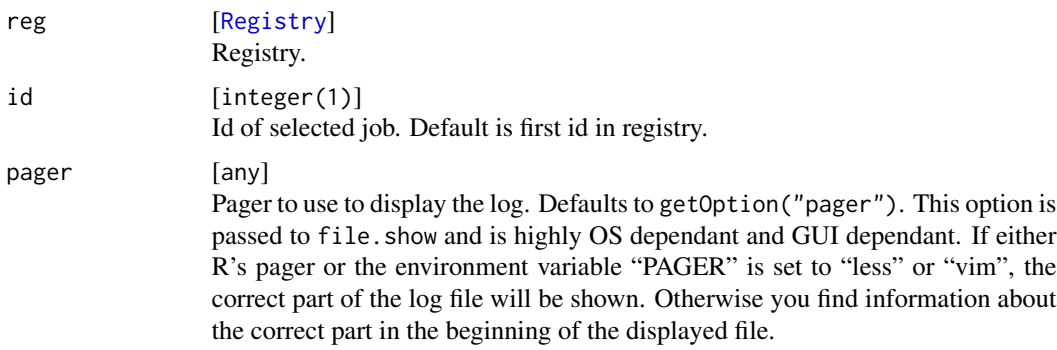

### Value

character(1) . Invisibly returns path to log file.

### See Also

Other debug: [debugMulticore](#page-18-1), [debugSSH](#page-19-1), [getErrorMessages](#page-23-2), [getJobInfo](#page-25-1), [getLogFiles](#page-28-1), [grepLogs](#page-30-1), [killJobs](#page-32-1), [resetJobs](#page-55-1), [setJobFunction](#page-57-1), [testJob](#page-65-1)

showStatus *Retrieve or show status information about jobs.*

#### Description

E.g.: How many there are, how many are done, any errors, etc. showStatus displays on the console, getStatus returns an informative result without console output.

### Usage

showStatus(reg, ids, run.and.exp = TRUE, errors = 10L) getStatus(reg, ids, run.and.exp = TRUE)

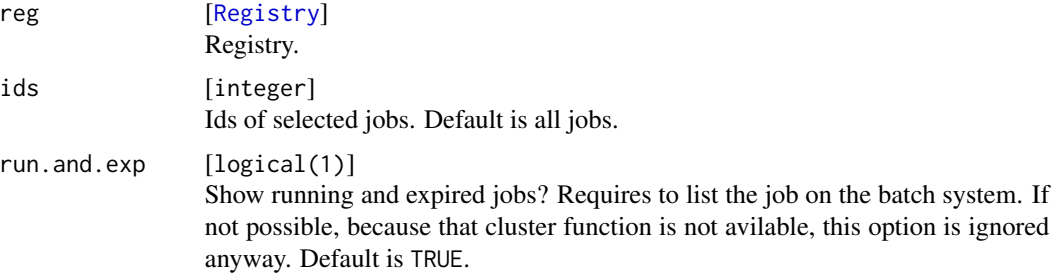

<span id="page-61-0"></span>errors [integer(1)] How many of the error messages should be displayed if any errors occured in the jobs? Default is 10.

### Value

list . List of absolute job numbers. showStatus returns them invisibly.

### Examples

```
reg = makeRegistry(id = "BatchJobsExample", file.dir = tempfile(), seed = 123)
f = function(x) x^2batchMap(reg, f, 1:10)
submitJobs(reg)
waitForJobs(reg)
# should show 10 submitted jobs, which are all done.
showStatus(reg)
```
sourceRegistryFiles *Source registry files*

#### Description

Sources all files found in src.dirs and specified via src.files.

### Usage

```
sourceRegistryFiles(reg, envir = .GlobalEnv)
```
### Arguments

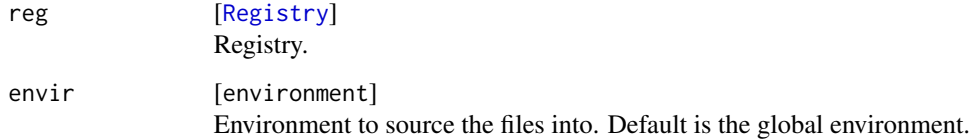

#### Value

Nothing.

<span id="page-62-1"></span><span id="page-62-0"></span>

If the internal submit cluster function completes successfully, the retries counter is set back to 0 and the next job or chunk is submitted. If the internal submit cluster function returns a fatal error, the submit process is completely stopped and an exception is thrown. If the internal submit cluster function returns a temporary error, the submit process waits for a certain time, which is determined by calling the user-defined wait-function with the current retries counter, the counter is increased by 1 and the same job is submitted again. If max.retries is reached the function simply terminates.

Potential temporary submit warnings and errors are logged inside your file directory in the file "submit.log". To keep track you can use tail -f [file.dir]/submit.log in another terminal.

#### Usage

```
submitJobs(reg, ids, resources = list(), wait, max.retries = 10L,
  chunks.as.arrayjobs = FALSE, job.delay = FALSE, progressbar = TRUE)
```
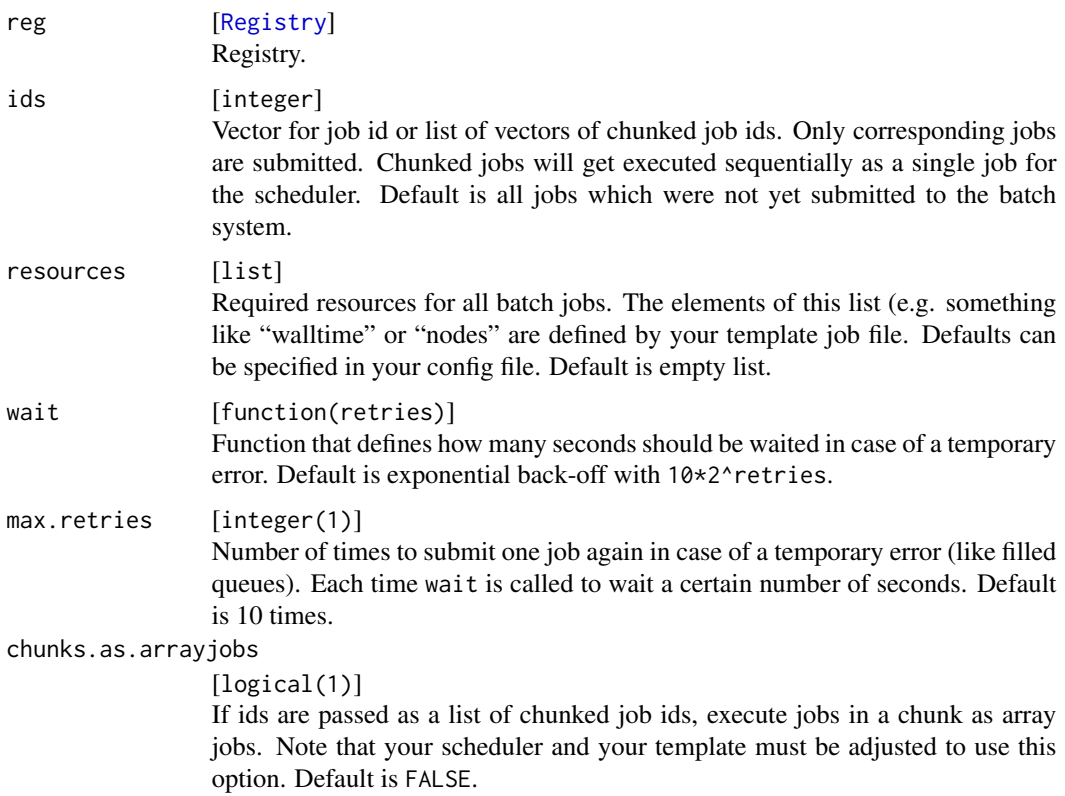

<span id="page-63-0"></span>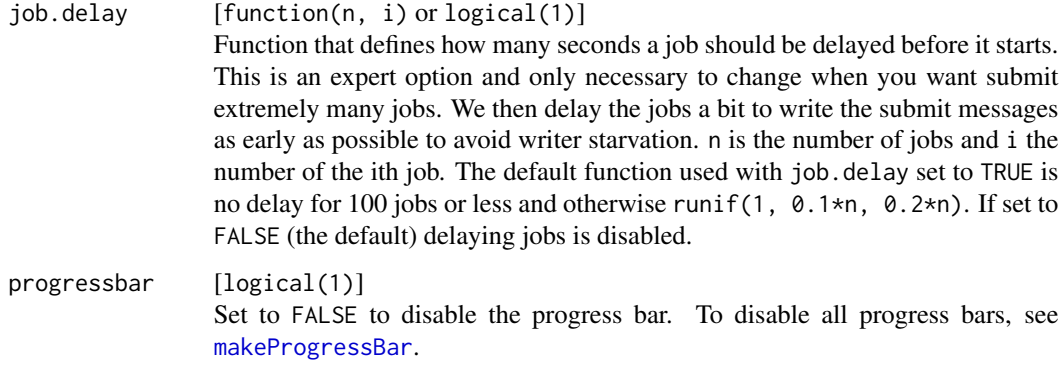

#### Value

integer . Vector of submitted job ids.

### Examples

```
reg = makeRegistry(id = "BatchJobsExample", file.dir = tempfile(), seed = 123)
f = function(x) x^2batchMap(reg, f, 1:10)
submitJobs(reg)
waitForJobs(reg)
# Submit the 10 jobs again, now randomized into 2 chunks:
chunked = chunk(getJobIds(reg), n.chunks = 2, shuffle = TRUE)
submitJobs(reg, chunked)
```
sweepRegistry *Sweep obsolete files from the file system.*

#### Description

Removes R scripts, log files, resource informations and temporarily stored configuration files from the registry's file directory. Assuming all your jobs completed successfully, none of these are needed for further work. This operation potentially releases quite a lot of disk space, depending on the number of your jobs. BUT A HUGE WORD OF WARNING: IF you later notice something strange and need to determine the reason for it, you are at a huge disadvantage. Only do this at your own risk and when you are sure that you have successfully completed a project and only want to archive your produced experiments and results.

### Usage

```
sweepRegistry(reg, sweep = c("scripts", "conf"))
```
### <span id="page-64-0"></span>syncRegistry 65

### Arguments

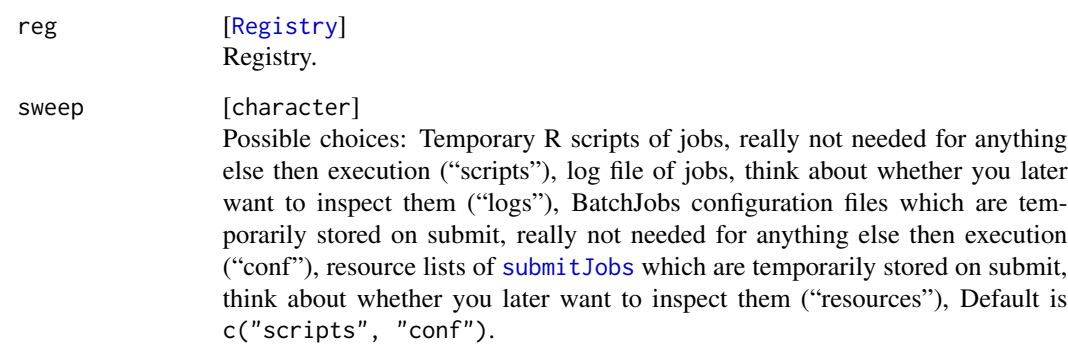

### Value

logical . Invisibly returns TRUE on success and FALSE if some files could not be removed.

syncRegistry *Syncronize staged queries into the registry.*

### Description

If the option "staged.queries" is enabled, all communication from the nodes to the master is done via files in the subdirectory "pending" of the file.dir. This function checks for such files and merges the information into the database. Usually you do not have to call this function yourself.

#### Usage

syncRegistry(reg)

#### Arguments

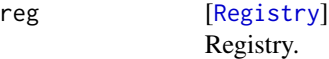

### Value

Invisibly returns TRUE on success.

<span id="page-65-1"></span><span id="page-65-0"></span>

Useful for debugging. Note that neither the registry, database or file directory are changed.

#### Usage

```
testJob(reg, id, resources = list(), external = TRUE)
```
### Arguments

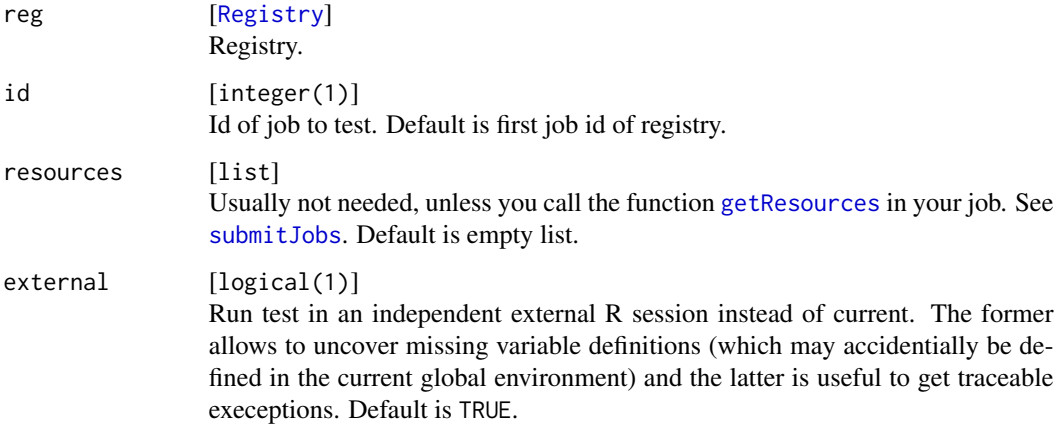

#### Value

any . Result of job. If the job did not complete because of an error, NULL is returned.

### See Also

Other debug: [debugMulticore](#page-18-1), [debugSSH](#page-19-1), [getErrorMessages](#page-23-2), [getJobInfo](#page-25-1), [getLogFiles](#page-28-1), [grepLogs](#page-30-1), [killJobs](#page-32-1), [resetJobs](#page-55-1), [setJobFunction](#page-57-1), [showLog](#page-59-1)

```
reg = makeRegistry(id = "BatchJobsExample", file.dir = tempfile(), seed = 123)
f = function(x) if (x==1) stop("oops") else x
batchMap(reg, f, 1:2)
testJob(reg, 2)
```
<span id="page-66-0"></span>

Waits for termination of jobs while displaying a progress bar containing summarizing informations of the jobs. The following abbreviations are used in the progress bar: "S" for number of jobs on system, "D" for number of jobs successfully terminated, "E" for number ofjobs terminated with an R exception and "R" for number of jobs currently running on the system.

#### Usage

```
waitForJobs(reg, ids, sleep = 10, timeout = 604800,
  stop.on.error = FALSE, progressbar = TRUE)
```
### Arguments

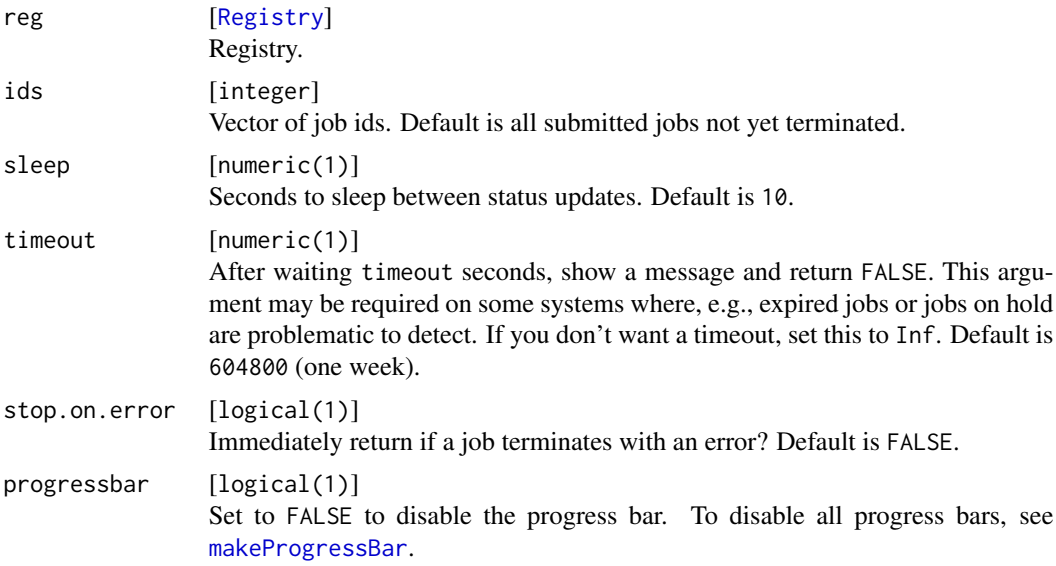

### Value

logical(1) . Returns TRUE if all jobs terminated successfully and FALSE if either an error occurred or the timeout is reached.

# <span id="page-67-0"></span>**Index**

.BatchJobs.R *(*configuration*)*, [19](#page-18-0)

addRegistryPackages, [3,](#page-2-0) *[4,](#page-3-0) [5](#page-4-0)*, *[7](#page-6-0)*, *[14](#page-13-0)*, *[35](#page-34-0)*, *[54,](#page-53-0) [55](#page-54-0)*, *[60](#page-59-0)* addRegistrySourceDirs, *[4](#page-3-0)*, [4,](#page-3-0) *[5](#page-4-0)*, *[7](#page-6-0)*, *[14](#page-13-0)*, *[35](#page-34-0)*, *[54,](#page-53-0) [55](#page-54-0)*, *[60](#page-59-0)* addRegistrySourceFiles, *[4](#page-3-0)*, [5,](#page-4-0) *[7](#page-6-0)*, *[14](#page-13-0)*, *[35](#page-34-0)*, *[54,](#page-53-0) [55](#page-54-0)*, *[60](#page-59-0)* asInteger, *[18](#page-17-0)*

batchExpandGrid, [5](#page-4-0) batchExport, *[4,](#page-3-0) [5](#page-4-0)*, [6,](#page-5-0) *[14](#page-13-0)*, *[35](#page-34-0)*, *[54,](#page-53-0) [55](#page-54-0)*, *[60](#page-59-0)* BatchJobs, [7](#page-6-0) BatchJobs-package *(*BatchJobs*)*, [7](#page-6-0) batchMap, *[5](#page-4-0)*, *[8](#page-7-0)*, [8,](#page-7-0) *[48](#page-47-0)* batchMapQuick, [8](#page-7-0) batchMapResults, [10](#page-9-0) batchQuery, [11](#page-10-0) batchReduce, [12,](#page-11-0) *[48](#page-47-0)* batchReduceResults, [13](#page-12-0) batchUnexport, *[4,](#page-3-0) [5](#page-4-0)*, *[7](#page-6-0)*, [14,](#page-13-0) *[35](#page-34-0)*, *[54,](#page-53-0) [55](#page-54-0)*, *[60](#page-59-0)*

callFunctionOnSSHWorkers, [15,](#page-14-0) *[30–](#page-29-0)[32](#page-31-0)* cfBrewTemplate, [16](#page-15-0) cfHandleUnknownSubmitError, [16](#page-15-0) cfKillBatchJob, [17](#page-16-0) cfReadBrewTemplate, *[16](#page-15-0)*, [18](#page-17-0) checkIds, [18](#page-17-0) ClusterFunctions, *[39,](#page-38-0) [40](#page-39-0)*, *[42–](#page-41-0)[44](#page-43-0)*, *[46](#page-45-0)* ClusterFunctions *(*makeClusterFunctions*)*, [37](#page-36-0) configuration, [19,](#page-18-0) *[24](#page-23-0)*, *[34](#page-33-0)*, *[58](#page-57-0)*

debugMulticore, [19,](#page-18-0) *[20](#page-19-0)*, *[24](#page-23-0)*, *[26](#page-25-0)*, *[30,](#page-29-0) [31](#page-30-0)*, *[33](#page-32-0)*, *[56](#page-55-0)*, *[58](#page-57-0)*, *[61](#page-60-0)*, *[66](#page-65-0)* debugSSH, *[19](#page-18-0)*, [20,](#page-19-0) *[24](#page-23-0)*, *[26](#page-25-0)*, *[30,](#page-29-0) [31](#page-30-0)*, *[33](#page-32-0)*, *[56](#page-55-0)*, *[58](#page-57-0)*, *[61](#page-60-0)*, *[66](#page-65-0)* detectCores, *[41](#page-40-0)*

expand.grid, *[5,](#page-4-0) [6](#page-5-0)*

filterResults, [21](#page-20-0) findDisappeared *(*findDone*)*, [22](#page-21-0) findDone, [22](#page-21-0) findErrors *(*findDone*)*, [22](#page-21-0) findExpired *(*findDone*)*, [22](#page-21-0) findJobs, [23](#page-22-0) findMissingResults *(*findDone*)*, [22](#page-21-0) findNotDone *(*findDone*)*, [22](#page-21-0) findNotErrors *(*findDone*)*, [22](#page-21-0) findNotOnSystem *(*findDone*)*, [22](#page-21-0) findNotRunning *(*findDone*)*, [22](#page-21-0) findNotStarted *(*findDone*)*, [22](#page-21-0) findNotSubmitted *(*findDone*)*, [22](#page-21-0) findNotTerminated *(*findDone*)*, [22](#page-21-0) findOnSystem *(*findDone*)*, [22](#page-21-0) findRunning *(*findDone*)*, [22](#page-21-0) findStarted *(*findDone*)*, [22](#page-21-0) findSubmitted *(*findDone*)*, [22](#page-21-0) findTerminated *(*findDone*)*, [22](#page-21-0)

#### gc, *[26](#page-25-0)*

getConfig, *[19](#page-18-0)*, [24,](#page-23-0) *[34](#page-33-0)*, *[57,](#page-56-0) [58](#page-57-0)* getErrorMessages, *[19,](#page-18-0) [20](#page-19-0)*, [24,](#page-23-0) *[26](#page-25-0)*, *[30,](#page-29-0) [31](#page-30-0)*, *[33](#page-32-0)*, *[56](#page-55-0)*, *[58](#page-57-0)*, *[61](#page-60-0)*, *[66](#page-65-0)* getJob, [25](#page-24-0) getJobIds, [25](#page-24-0) getJobInfo, *[19,](#page-18-0) [20](#page-19-0)*, *[24](#page-23-0)*, [26,](#page-25-0) *[30,](#page-29-0) [31](#page-30-0)*, *[33](#page-32-0)*, *[56](#page-55-0)*, *[58](#page-57-0)*, *[61](#page-60-0)*, *[66](#page-65-0)* getJobLocation, [27](#page-26-0) getJobNr, [27](#page-26-0) getJobParamDf, [28](#page-27-0) getJobResources, [28](#page-27-0) getJobs, [29](#page-28-0) getLogFiles, *[19,](#page-18-0) [20](#page-19-0)*, *[24](#page-23-0)*, *[26](#page-25-0)*, [29,](#page-28-0) *[31](#page-30-0)*, *[33](#page-32-0)*, *[56](#page-55-0)*, *[58](#page-57-0)*, *[61](#page-60-0)*, *[66](#page-65-0)* getResources, [30,](#page-29-0) *[66](#page-65-0)* getSSHWorkersInfo, [30](#page-29-0) getStatus *(*showStatus*)*, [61](#page-60-0) grep, *[31](#page-30-0)*

#### INDEX  $\sim$  69

grepLogs, *[19,](#page-18-0) [20](#page-19-0)*, *[24](#page-23-0)*, *[26](#page-25-0)*, *[30](#page-29-0)*, [31,](#page-30-0) *[33](#page-32-0)*, *[56](#page-55-0)*, *[58](#page-57-0)*, *[61](#page-60-0)*, *[66](#page-65-0)* install.packages, *[32](#page-31-0)* installPackagesOnSSHWorkers, *[30](#page-29-0)*, [32](#page-31-0) Job, *[25](#page-24-0)*, *[29](#page-28-0)*, *[51](#page-50-0)* Job *(*makeJob*)*, [47](#page-46-0) killJobs, *[19,](#page-18-0) [20](#page-19-0)*, *[24](#page-23-0)*, *[26](#page-25-0)*, *[30,](#page-29-0) [31](#page-30-0)*, [33,](#page-32-0) *[56](#page-55-0)*, *[58](#page-57-0)*, *[61](#page-60-0)*, *[66](#page-65-0)* loadConfig, *[19](#page-18-0)*, *[24](#page-23-0)*, [34,](#page-33-0) *[57,](#page-56-0) [58](#page-57-0)* loadExports, *[4,](#page-3-0) [5](#page-4-0)*, *[7](#page-6-0)*, *[14](#page-13-0)*, [34,](#page-33-0) *[54,](#page-53-0) [55](#page-54-0)*, *[60](#page-59-0)* loadRegistry, [35](#page-34-0) loadResult, [36](#page-35-0) loadResults, *[8](#page-7-0)*, [36](#page-35-0) makeClusterFunctions, [37,](#page-36-0) *[39–](#page-38-0)[46](#page-45-0)*, *[50](#page-49-0)* makeClusterFunctionsInteractive, *[38](#page-37-0)*, [39,](#page-38-0) *[40](#page-39-0)[–46](#page-45-0)* makeClusterFunctionsLocal, *[38,](#page-37-0) [39](#page-38-0)*, [39,](#page-38-0) *[41](#page-40-0)[–46](#page-45-0)* makeClusterFunctionsLSF, *[38–](#page-37-0)[40](#page-39-0)*, [40,](#page-39-0) *[42](#page-41-0)[–46](#page-45-0)* makeClusterFunctionsMulticore, *[38–](#page-37-0)[41](#page-40-0)*, [41,](#page-40-0) *[43](#page-42-0)[–46](#page-45-0)* makeClusterFunctionsOpenLava, *[38–](#page-37-0)[42](#page-41-0)*, [42,](#page-41-0) *[43](#page-42-0)[–46](#page-45-0)* makeClusterFunctionsSGE, *[38–](#page-37-0)[43](#page-42-0)*, [43,](#page-42-0) *[44](#page-43-0)[–46](#page-45-0)* makeClusterFunctionsSLURM, *[39–](#page-38-0)[43](#page-42-0)*, [44,](#page-43-0) *[45,](#page-44-0) [46](#page-45-0)* makeClusterFunctionsSSH, *[15](#page-14-0)*, *[39–](#page-38-0)[44](#page-43-0)*, [45,](#page-44-0) *[46](#page-45-0)* makeClusterFunctionsTorque, *[39–](#page-38-0)[45](#page-44-0)*, [46](#page-45-0) makeJob, [47](#page-46-0) makeProgressBar, *[33](#page-32-0)*, *[52](#page-51-0)*, *[64](#page-63-0)*, *[67](#page-66-0)* makeRegistry, *[3](#page-2-0)[–5](#page-4-0)*, *[8,](#page-7-0) [9](#page-8-0)*, [47,](#page-46-0) *[54,](#page-53-0) [55](#page-54-0)*, *[59](#page-58-0)* makeSSHWorker, *[15](#page-14-0)*, *[45](#page-44-0)*, [49](#page-48-0) makeSubmitJobResult, [50](#page-49-0) mc.cores, *[41](#page-40-0)* normalizePath, *[57](#page-56-0)* options, *[7](#page-6-0)* Reduce, *[52](#page-51-0)* reduceResults, *[13](#page-12-0)*, *[36,](#page-35-0) [37](#page-36-0)*, [51](#page-50-0)

reduceResultsDataFrame *(*reduceResults*)*, [51](#page-50-0) reduceResultsDataTable *(*reduceResults*)*, [51](#page-50-0) reduceResultsList *(*reduceResults*)*, [51](#page-50-0) reduceResultsMatrix *(*reduceResults*)*, [51](#page-50-0) reduceResultsVector *(*reduceResults*)*, [51](#page-50-0) Registry, *[4](#page-3-0)[–6](#page-5-0)*, *[8](#page-7-0)[–14](#page-13-0)*, *[18](#page-17-0)*, *[21](#page-20-0)[–29](#page-28-0)*, *[31](#page-30-0)*, *[33](#page-32-0)*, *[35](#page-34-0)[–38](#page-37-0)*, *[49](#page-48-0)*, *[51](#page-50-0)*, *[53](#page-52-0)[–56](#page-55-0)*, *[58](#page-57-0)[–63](#page-62-0)*, *[65](#page-64-0)[–67](#page-66-0)* Registry *(*makeRegistry*)*, [47](#page-46-0) removeRegistry, [53](#page-52-0) removeRegistryPackages, *[4,](#page-3-0) [5](#page-4-0)*, *[7](#page-6-0)*, *[14](#page-13-0)*, *[35](#page-34-0)*, [54,](#page-53-0) *[55](#page-54-0)*, *[60](#page-59-0)* removeRegistrySourceDirs, *[4,](#page-3-0) [5](#page-4-0)*, *[7](#page-6-0)*, *[14](#page-13-0)*, *[35](#page-34-0)*, *[54](#page-53-0)*, [54,](#page-53-0) *[55](#page-54-0)*, *[60](#page-59-0)* removeRegistrySourceFiles, *[4,](#page-3-0) [5](#page-4-0)*, *[7](#page-6-0)*, *[14](#page-13-0)*, *[35](#page-34-0)*, *[54,](#page-53-0) [55](#page-54-0)*, [55,](#page-54-0) *[60](#page-59-0)* resetJobs, *[19,](#page-18-0) [20](#page-19-0)*, *[24](#page-23-0)*, *[26](#page-25-0)*, *[30,](#page-29-0) [31](#page-30-0)*, *[33](#page-32-0)*, [56,](#page-55-0) *[58](#page-57-0)*, *[61](#page-60-0)*, *[66](#page-65-0)* sanitizePath, [57](#page-56-0) sapply, *[15](#page-14-0)* setConfig, *[19](#page-18-0)*, *[24](#page-23-0)*, *[34](#page-33-0)*, [57](#page-56-0) setJobFunction, *[19,](#page-18-0) [20](#page-19-0)*, *[24](#page-23-0)*, *[26](#page-25-0)*, *[30,](#page-29-0) [31](#page-30-0)*, *[33](#page-32-0)*, *[56](#page-55-0)*, [58,](#page-57-0) *[61](#page-60-0)*, *[66](#page-65-0)* setJobNames, [59](#page-58-0) setRegistryPackages, *[4,](#page-3-0) [5](#page-4-0)*, *[7](#page-6-0)*, *[14](#page-13-0)*, *[35](#page-34-0)*, *[54,](#page-53-0) [55](#page-54-0)*, [59](#page-58-0) showClusterStatus, [60](#page-59-0) showLog, *[19,](#page-18-0) [20](#page-19-0)*, *[24](#page-23-0)*, *[26](#page-25-0)*, *[30,](#page-29-0) [31](#page-30-0)*, *[33](#page-32-0)*, *[56](#page-55-0)*, *[58](#page-57-0)*, [60,](#page-59-0) *[66](#page-65-0)* showStatus, [61](#page-60-0) sourceRegistryFiles, [62](#page-61-0) SQLITE\_RO, *[11](#page-10-0)* SSHWorker, *[45](#page-44-0)*, *[50](#page-49-0)* SSHWorker *(*makeSSHWorker*)*, [49](#page-48-0) SubmitJobResult, *[16,](#page-15-0) [17](#page-16-0)*, *[38](#page-37-0)*, *[51](#page-50-0)* SubmitJobResult *(*makeSubmitJobResult*)*, [50](#page-49-0) submitJobs, *[8](#page-7-0)*, *[15](#page-14-0)*, *[29,](#page-28-0) [30](#page-29-0)*, [63,](#page-62-0) *[65,](#page-64-0) [66](#page-65-0)* sweepRegistry, [64](#page-63-0) syncRegistry, [65](#page-64-0) system3, *[40](#page-39-0)*, *[42](#page-41-0)[–44](#page-43-0)*, *[46](#page-45-0)* tempfile, *[16](#page-15-0)* testJob, *[19,](#page-18-0) [20](#page-19-0)*, *[24](#page-23-0)*, *[26](#page-25-0)*, *[30,](#page-29-0) [31](#page-30-0)*, *[33](#page-32-0)*, *[56](#page-55-0)*, *[58](#page-57-0)*, *[61](#page-60-0)*, [66](#page-65-0)

waitForJobs, [67](#page-66-0)